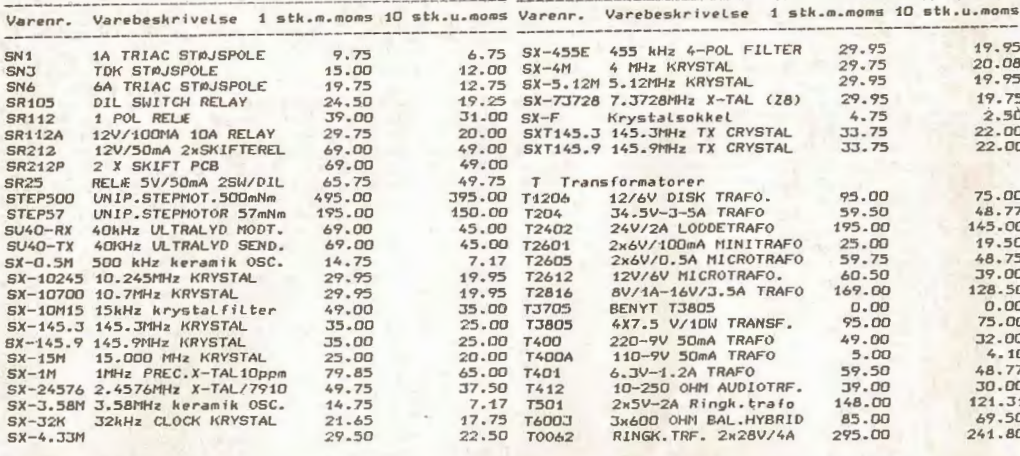

**THE ANNUAL REGIONAL PROPERTY** 

 $32$ 

ir. 8.930,- ex.m.<br>Indnu ikke slået af nogen anden<br>udenfor klubben.

**Ilubbens AT-lignende** 

det er idag klubbens

wotessionelle image

Medlems-Service<br>Indeling for færdigt<br>Udstyr til bare

## **CIRCUIT-19 /** februar-marts 1986.

Fuld fart på PC'en fra Medlems-Service. Medlemmernes egen kvalitets-computer til kun kr. 8.930,- excl.moms. Også moduler - her har du f.eks. PS-DISK<br>interface for 4 diskdrev til kr. 393,- ex.m.

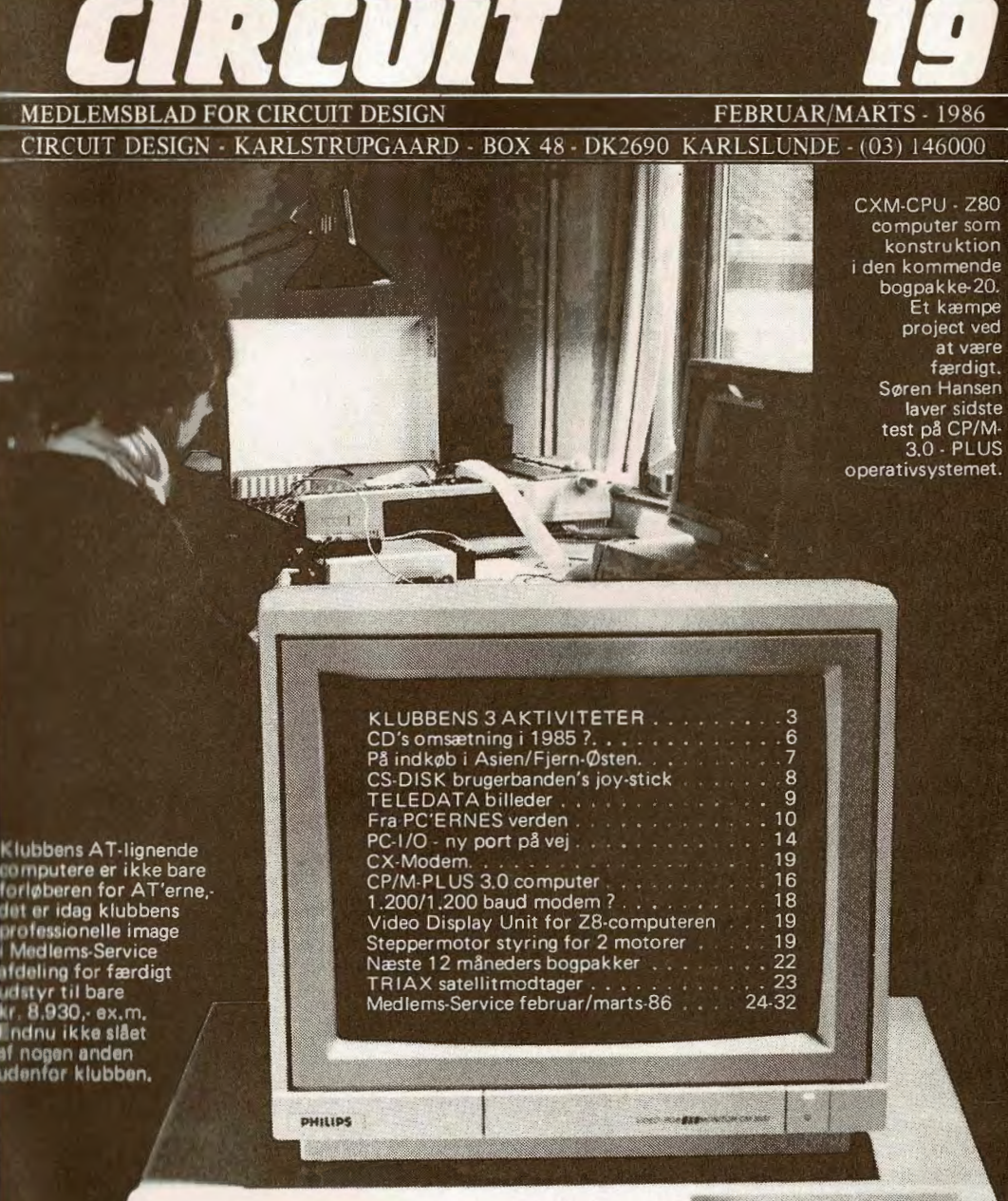

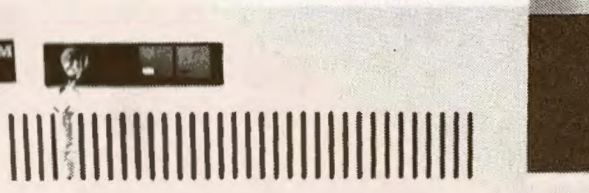

**MEDLEMSBLAD FOR CIRCUIT DESIGN** En virksomhed for semiprofessionel data og

Der er 4 former for medlemsskab af Circuit

**A-MEDLEMSSKA.B** er aktivt medlemsskab. Du køber mindst 3 af 6 årlige medlemspakker -

Nye medlemmer kan tegne A-abonnement til specialpris - p.t. kr. 199,00 for de første 2

Du får samtlige 6 medlemsblade under alle omstændigheder - også når du kun køber 3 pakker. Du betaler forud inden for 8 dage for den kommende pakke og sparer derved porto og efterkrav. EIier du informerer os inden 8 dage fra modtagelse af dit girokort ved at returnere<br>det med "spring-over" kryds (du betaler

Til gengæld får du en prisfordel, som tillader dig at bortkaste den ene af de to konstruk·

1 års A·abonnement fra 1986 er kr. 695,- **B·MEDLEMSSKAB** er Biblioteksmedlemsskab. Du får alle bogklubudgivelser og medlemsblade

Alle andre rettigheder er som A-medlemsskab.

**C·MEDLEMSSKAB** er "CIRCUIT" medlemsskab. Du har alle det aktive medlems fordele men modtager ikke print og konstruktionsbeskrivelser, - kun medlemsbladet. Du betaler for

Køber du for få bogpakker per år, tilbydes du

**D-MEDLEMSSKAB** er Dvale-medlemsskab. Du kan ikke abonnere på (D), men bliver stillet i "dvale" på ønske eller hvis du gennem længere

Men du kan fortsat benytte Medlems-Service

Du kan bede os om ar slette al form for medlemsskab, hvis du ringer eller skriver. Så hører

Fortæl en ven eller kollega om CD's abonnement på dansk udviklet elektronik med printplader. Benyt indmeldelseskuponen sammen

"spring-over" kryds (du betaler

elektronik i bogklubform. **MEDLEMSSKAB,** 

hver af ca. kr. 99,00 til 169,00.

Design: A, B, C og D.

pakker.

porto).

tioner med print.

men ikke printplader.

et år ad gangen.

tid ikke svarer os.

mod forudbetaling.

**MANEDENS GAVE** 

du ikke fra os igen uopfordret.

Du betaler for et år ad gangen. Prisen er fra 1986 per år kr. 395,-.

dette medlemsskab på dit girokort. Prisen er kr. 125,- per år/ind.porto.

#### med ham/hende og få månedens medlemsgave for et betalt A-medlemsskab. Du kan frit vælge et kassettebånd med den software i vort program, du ønsker.

Gaverne udsendes kollektivt hver måned efter kontrol af betalinger.

#### **LÆSERNE**

Redaktionen modtager indlæg, forespørgsler og programmer og bringer disse indlæg, hvor det har bred interesse og hvor vi har pladsmæssig mulighed.

Honorar kan aftales i særlige tilfælde.

#### **GARANTI**

Circuit Design giver råvaregaranti efter købeloven. Garantien dækker ombytning eller repara· tion af færdigvarer.

Apparater, der indebærer eget arbejde, ydes der ikke gratis service på. Service på sådanne produkter skal aftales og honoreres til dagstakst på timeløn uanset produktets købspris (p.t. kr. 175,00/time excl.moms, porto & efterkrav.).

Gratis teknisk telefonservice hver fredag fra kl. 14-16. Tekniske forespørgsler på andre tidspunkter må **desværre afvises** <sup>I</sup>

#### **REPARATIONS-SERVICE**

Klubben har indgået reparntionsaftale med SH-Elektronik i Nivå. Hvis du har en almindelig reparation af CD'kit's eller Jostykit, kan du sende direkte til SH-Elektronik - Mariehøj 332 -2990 NIVÅ. SH-Elektronik har al dokumentation på CD-konstruktioner og kan også kontaktes over modem på 02-243850 v. 300-baud, 7bit-data, 2 stopbit og cven paritet.

Al henvendelse til SH-Elektronik - også telefonservice - sker MOD beregning.

#### **MEDLEMS-MODEM**

Vores 300-baud fuld duplex modem kører indtil videre med justering for øje for medlemmerne. Modem'et kaldes på telefon 03-146046 hele døgnet og aktiveres med CR (8-bit/1 startbit/1 stopbit/ingen paritet). Det kan med mellemrum være nedtaget for test og/eller udvikling.

Modem'et kan fungere som mailbox mellem medlemmerne, du kan indlægge ordrer og se de sidste ny priser på konkurrencevarer. Dvs. de varer vi er nødt til at ændre pris på ofte.

#### **MEDLEMS-SERVICE**

Postordreekspedition og medlemsbutik er åben for medlemmer ugens 6 dage:

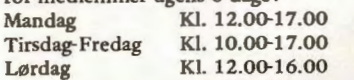

#### **ORDRETELEFON: 03·14 60 00**

**CIRCUIT DESIGN · Karlstrupgaard Karlstrup By** - **Højagervej** · **Solrød POSTBOX 48 - DK-2690 KARLSLUNDE** 

# **CIRCUIT** DESIGN

## $f$  /:( $f$  ,j

Krøl alle andre tilbud sammen !

For kr.99,- (efter 1-1-86 kr.125,-) kan du blive medlem af Circuit Design. Derefter kan du benytte klubbens Medlems-Service. Et par eksempler ?

Komplet IBM-kompatibel PC med mange ekstra features, bestykket efter dit valg og din pung: kr. 11.540,- INCLUSIV 22% MOMS,-med 2 floppydisk stationer. Skraber du alt det overflødige af kommer du UNDER kr. 10.000,-

CIRCUIT medlemsbladet bringer dig sa løst og fast om PC'eme og deres brug, du kan komme i klubben også om lørdagen (kl.12-16) og bruge klubbens maskiner a'la' workshop. Du får venner, programmer og know-how ind ad døren. Det kan INGEN andre i Danmark.

Ring og fa vores gratis PC-brochure. Så krøller du alle de andre tilbud om selv superhjemmecomputere sammen.

Eks.2 : 20MBYTE harddisk incl.m.kr. 4.995,- Eks.3: Modem-kit for lod-selv folk.kr. 1.595,-

## 005001 T<sub>B</sub>M REGNING  $28/11.85$ reter Tumbe 830152 164 KR G M. I disk 90 01003 9x64RAM  $733199$  tas 8130050 Monitor 04900 Carv  $\vartriangle$

 $\delta t$ 

**CIRCUIT** 

#### •BO

Du kan KUN købe varer i Medlems-Service hvis du er medlem: C-MEDLEMSK.AB er nzstcn gratis,- kun kr.99,- per år. Og så medfølger katalogsider, samt medlemsbladet Circuit 6 gange per år. **B·MEDLEMSKAB** er et Biblioteksabonnement på alle 12·15 kon· struktionsbeskrivelser, medlemsblad etc. Årsabonnement kr.368,-A-MEDLEMSKAB er det helt store med printplader til de 12-15 konstruktioner også . Du sparer typisk 50%. Du kan nøjes med at aftage 3 af ialt 6 årlige udgivelser - dvs. du springer max. 3 pakker over·, hvis du ikke ønsker netop DEM. Variabel pris per pakke fra ca. kr. 109 til kr. 169,- med print. Årsabonnement kr.69S,- for 6x.

RETURRET ? Ja, du kan roligt bestille A, B eller C-abonnement. Du SKAL blot returnere ALT materiale hvis du ikke vil være medl.

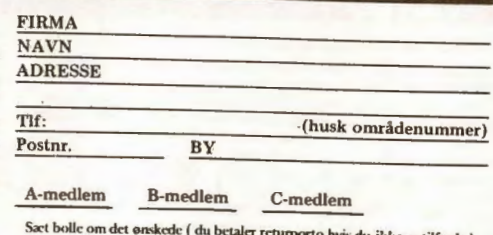

CIRCUIT DESIGN - BOX 48 - DK-2690 Karlslunde - Tlf: 03-146000 eller 03-146046 - Karlstrup Landsby v. Solroo

## ET TILBUD SOM SLAR ALLE REKORDER !

(kun medlemmer)

KOMPLET IBM-kompatibel computer til under 10.000 kroner. Computeren leveres klar til brug, og kan bestykkes af klubben:

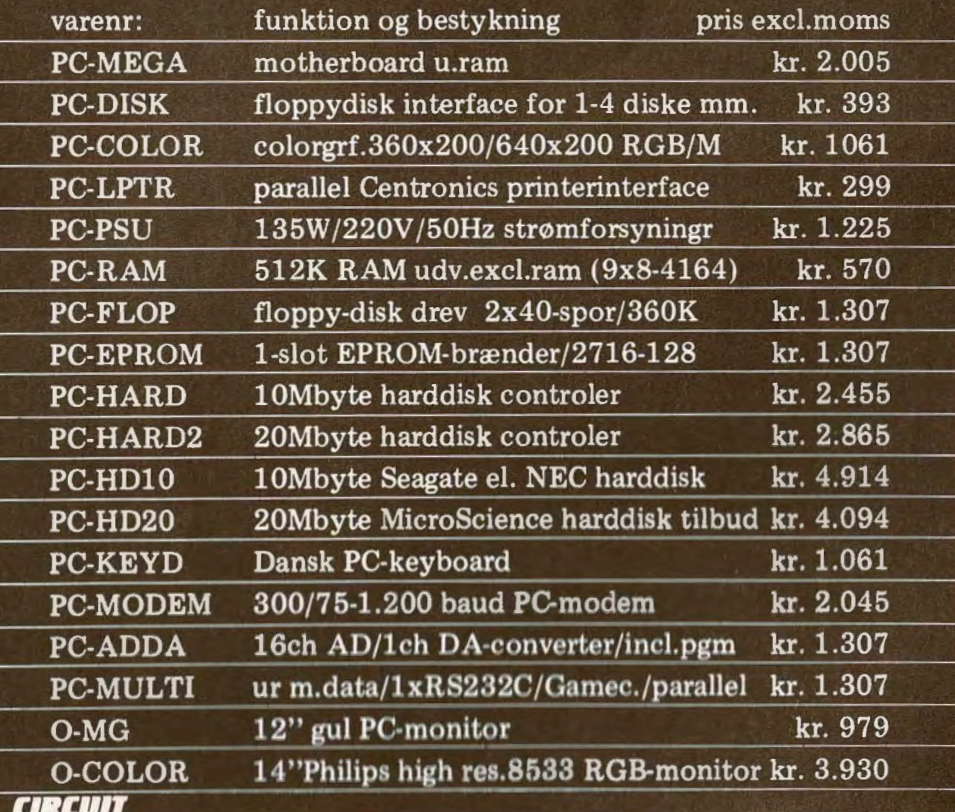

#### **ABONNEMENT/MEDLEMSKAB**

Du kan KUN købe varer i Medlems-Service hvis du er medlem: C-MEDLEMSKAB er næsten gratis,- kun kr.99,- per år. Og så medfølger katalogsider, samt medlemsbladet Circuit 6 gange per år. B-MEDLEMSKAB er et Biblioteksabonnement på alle 12-15 konstruktionsbeskrivelser, medlemsblad etc. Arsabonnement kr. 368,-A-MEDLEMSKAB er det helt store med printplader til de 12-15 konstruktioner også. Du sparer typisk 50%. Du kan nøjes med at aftage 3 af ialt 6 årlige udgivelser - dvs. du springer max. 3 pakker<br>over, hvis du ikke ønsker netop DEM. Variabel pris per pakke fra ca. kr. 109 til kr. 169,- med print. Arsabonnement kr.695,- for 6x. RETURRET ? Ja, du kan roligt bestille A, B eller C-abonnement. Du SKAL blot returnere ALT materiale hvis du ikke vil være medi.

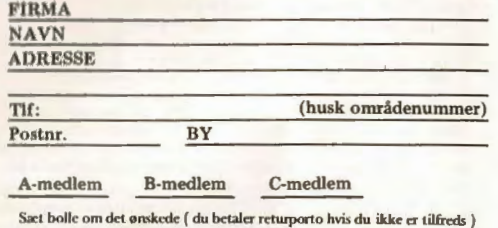

 $|F/i|$ 

#### CIRCUTI DESIGN - BOX 48 - DK-2690 Karlslunde - TIf: 03-146000 eller 03-146046 - Karlstrup Landsby v. Solrød

## **CIRCUIT 19 - LØST OG FAST OM KLUBBENS MANGE PROJECTER** OG IGANGVÆRENDE AKTIVITETER.....

Lys, varme og udvikling skal betales. Derfor må klubben nødvendigvis fordele sine aktiviteter og risici bredt. Da vi startede i december 1982 var det tanken, at bogklubben alene skulle sælge print og dokumentation. Det gik ikke. I det følgende forklares klubbens 3 hovedaktiviteter, og der gøres status over de 3 år det gik - og tiden der kommer.

#### **ROGKLUBBEN**

#### **3 GRUNDAKTIVITETER!**

Oprindeligt skulle Circuit Design lave elektronik i bogklubform med printplader. Dvs. udvikling til den pris udvikling koster for de ca. 5.000 medlemmer vi er idag. Men det gik ikke af 2 årsager. For det første var ideen afhængig af komponentstøtte fra de store leverandører, og for det andet var vores medlemmer afhængige af at kunne få de komponenter vi nu engang fandt på at benytte. Ikke fordi vi havde noget specielt ønske om at bruge særlig eksotiske stumper, men fordi vi nu engang ikke kan lave computerudstyr kun med 1kohm's modstande og BC107 transistorer. OK, det er en lidt firkantet måde at skære det hele ud på, men det var disse to reelle problemer vi stødte hovedet ind i allerede i "Herlev-tiden" på det gamle Maj Alle.

Uden noget specielt ønske om, at komme til at handle med komponenter, blev det allerede i 1983 sådan. Dengang havde Circuit Design lejet sig ind på førstesalen af en villa med 50 kvadratmeter plads ! Og allerede her begyndte vi at sælge komponenter til medlemmerne. Ikke standarddele, men de nødvendige specialdele, som var med til at gøre CD-konstruktionerne interessante. Den videre udvikling har bestandig udvidet salget af komponenter til et stadie, hvor vi idag lagerfører næsten alle de komponenter, som medlemmerne har brug for til CD's konstruktioner.

Men Circuit Design's særpræg og klubben skal køre videre. Det er nemlig det som adskiller os fra komponentkøbmænd og detailforretninger. At klubben så nu kan levere høj teknologi til en pris fjernt fra "byggesæt-priser" er med til at skabe succes'en.

KLUBBEN er altså stadig Circuit Design's hjerte - og medlemmerne får gennem klubben de tekniske informationer ingen andre kan give efter et salg af kit, komponenter eller apparater. CD er ikke bedre end andre til at yde service. Men CD gør via medlemsbladet hjælp til selvhjælp.

Bogklubben er altså Circuit Design's hjerte, og det center alle aktiviteterne drejer sig om. Alle andre aktiviteter er atledt af bogklubben med dens 3 medlemskaber, A, B og C. Utilfredse medlemmer, eller medlemmer, som ikke gider høre noget til os i en periode, skifter efter ønske til D-medlemskab,og kan så fortsat købe i Medlems-Service (kontant el. efterkrav).

Men selve bogklubben er ikke den aktivitet, som trækker skillingerne hjem til lys, varme og personale. Det er SALGET i Medlems-Service, som betaler alle udskejelserne. For Medlems-Service er en slags detail-butik med komponenter og KIT's på de fleste CD-konstruktioner. Avancen her går fra 20 til 40%, og det SKAL der være, for at dække vores omkostninger. Et nyt medlem ringede os engang op og spurgte om vi skulle "tjene" på komponenterne i Medlems-Service. Han havde nemlig set 4164'ere (1x64Kram IC-kredse) til kr.6,35 et andet sted, og vi skulle ha' kr. 10,45 ? Det kunne da ikke være rigtigt. Jo,- såmænd, for hvor skulle vi ellers få penge til driften PPP HVIS han kan købe 4164'ere til kr. 6,35 udenfor klubben, skal han gøre det. Men da klubben købte til kr.6.35 dengang, kunne vi naturligvis IKKE sælge til samme pris. Desuden glemte medlemmet "moms en", hvad der ofte er med til at gøre prissammenligningen SUR for os. Ill orientering er 4164-prisen idag i klubben oppe på kr.15,- excl.moms - og den stiger!

33% at klubbens omsætning ligger på bogklubben med Medlems-Service incl.

## ANDEN HANDEL MED APPARATER

1 1983 troede vi på ORIC-1 maskinen. Vi solgte nogle ta maskiner. Det er hvad vi kalder apparatsalg til medlemmerne. Alt hvad der kan bringe medlemmerne apparatur af relevans for bogklubben sælges til medlemmerne til discountpriser. Vi er efterhånden så mange, at vi kan få del i store restlagre og så store, at vi selv kan importere fra fjernøsten. Med direkte salg til medlemmerne, kan vi holde meget lave priser OG DOG YDE DETAIL-GARANTI i et år.

I begyndelsen af 1984 fik vi fat i et par hundrede Spectrum hjemmecomputere til 1.500,- kr.

Dengang kostede spectrum'erne langt over 2.000,- kroner, så det gav klubben et mægtigt skub fremad. Ved juletid 1984/85 fik vi vores Spectrum DISK-interface frem, og hvad var mere relevant end at tømme de lagre af floppy-disk drev vi kunne finde. Vi købte næsten 1.000 drev i løbet af 1985 og solgte dem for mellem kr. 495,-og kr. 1.595,-.

Eftespørgslen var enorm ! Mange måneder efter vi havde solgt rub og stub, ringede håbefulde medlemmer på billige disk-leverancer. Mange fik hvad de ønskede til en billig penge fordi de var først, men mindst ligeså mange måtte gå forgæves.

Sommeren 1985 fik vi fat i den første PC fra Taiwan - en 100% kopi af IBM's PC/XT, med visse praktiske forbedringer. I forbindelse med at vi simpelthen SELV VILLE BRUGE PC'erne TIL EGEN ADMINISTRATION (vores Metric-85 var blevet håbløst lille), begyndte vi at importere fra Taiwan. Vi kalkullerede priserne beskedent, så vores medlemmer kunne få noget ordentligt for pengene. Priserne for PC'erne lå dengang på 20- 30.000,- kroner for de billigste, men vi mente, at klubbens Medlemmer skulle købe dem for det halve - ca. 10.000,- kroner. I mellemtiden er PC'priserne dumpet ned til 14-16.000 for de mest skrabede hos de billigste detailhandlere, dvs. f.eks. Audioscan Data, Fona, Formula etc. Men her lægger MOMS-spøgelset atter slør over den reelle pris. For hvor klubben hidtil har annonceret med priser ind. 22%moms, har de andre reklameret UDEN MOMS! Det er selvfølgelig vældig forvirrende, og klubben har derfor valgt at differentiere sin annoncering, så priserne i computerbladene er EXCL og priserne i de populære datablade er INCL. moms.

Medlems-Service bedste tilbud på en PCMcga den nye AT-BOX med multifunktionskort etc. og 1 floppy ligger helt nede på kr. 8.930,- ex. og

kr. 10.975,- incl. moms. Sammenligner man udstyr med de andre (pr.1-2-1986) er det 1/3'del af hvad en original IBM-PC koster, halvdelen af hvad en Commodore PC koster, halvdelen af hvad en "OSBORNE-5" hos Formula koster, 50% billigere end Audioscan Data, ca. 500 kroner billigere end AJ-Elektronik, 4 kroner dyrere end Danbit, men meget bedre end de fleste andre - specielt den ny elegante AT-kasse har givet klubben's **PC** et skub fremad i kvalitet.

Circuit Design's omsæming på apparater - og dermed PC'er iregnet var i 1985 på 33% af omsætningen.

#### **PRODUKTION AF BL.A. JOSTYKIT**

Jostykit er mange unges første kontakt med elektronik. Gennem en del år har Jostykit ført en krank skæbne under skiftende ejere, som kun vanskeligt kunne få produktet til at give skillinger.

I foråret 1986 overtog Circuit Design produktionen af ca. 30 forskellige "gamle" jostykit, med det formål, at få produktet på fode igen, og at give de ca. 30 danske forhandlere nogle tiltrængte nyheder. I 1986 har vi hos CD kæmpet en brav kamp med at renovere det aldrende sortiment, der kun kan købes hos Jostykit-Forhandlerne. Det har været en ubetinget succes, og uanset hvad man som garvet tekniker meqer om et sådant POP-produkt, er der et behov - en start i et liv med elektronik.

Jostykit produkterne udgør idag 33% af klubbens omsætning, og er med til at få hjulene til at løbe rundt. Klubben ejer fortsat ikke Jostykit varemærket, men producerer og udvikler selvstændigt.

#### OMSÆTNINGEN IALT?

Nei.- det får du ikke at vide. Men der skal MANGE millioner til at trille Circuit Design rundt som den store erhvervsvirksomhed den

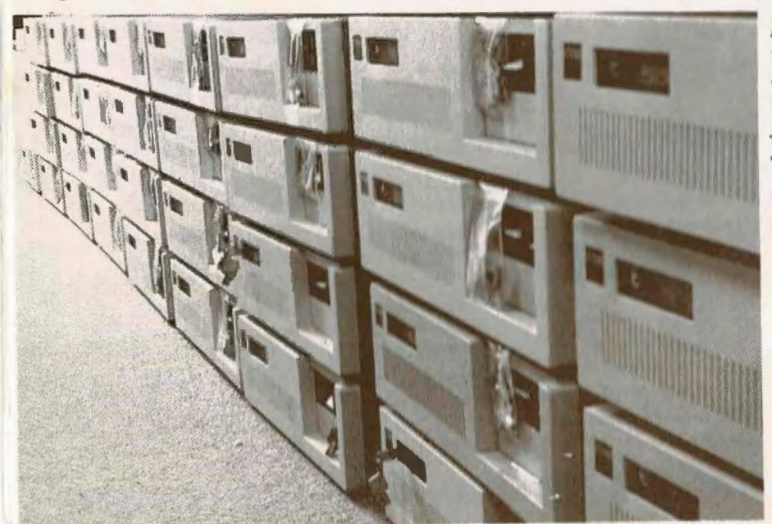

*PC'ere til kr.8.930,- ex. moms, med den ny A T box, lås, nyt gedigent dansk keyboard, multifunktio nskort, farvegrafik-kort, ur-kalender, RS232-udgang, disk drev, 2 monokrome udgange, game-joystick indgang, plads for 640K byte ram m.v. er et tilbud INGEN andre bar kunnet hamle op med. Hver 14 'dag lander et nyt læs, men hidtil har der alligevel været op til 3-4 ugers leveringstid* !

er idag. Hvis vi fortalte hvor stor klubbens omsætning var, kunne nogen misforstå det til at\_ tro, at vi var sten-rige eller konkurrenter få at vide hvilken størrelse vores klubmarked udgjorde. Hvis tallet er lille vil de gnide hænder af fryd,- hvis det er stort, vil de blive glubske. Derfor er vores kommentar:

**V** derst tifredsstillende !

#### **PA VEJ TIL FJERNØSTEN**

Klubben har nu købt så mange PC'er til medlemmerne, at tiden er inde til at se leverandøren på Taiwan lidt nærmere an. Det er meget utraditionelt en miss. Joe Chang. Derfor rejser formanden på arbejdstur til Taiwan's hovedstad Taipei i februar måned - just når du sidder med Circuit-19 i hånden. Formålet er at sikre store og stabile leverancer af den nyeste teknologi indenfor elektronik og data til medlemmerne. Vi skal primært se på PC-producenter og elektronikkomponenter. Det foregår lidt utraditionelt udenfor sæsonen. Hele Fjernøsten er et summende virvar af udstillinger i efteråret - fra august til september, men netop på dette tidspunkt er "modparten" allermest travl og har købere nok. Vi rejser udenfor sæsonen, får det billigt og opnår forhåbentligt en masse til fordel for os alle.

Rejsen omfatter kun een uge og indbefatter ikke "Tant og Fjas". Det bliver en drønhård tur, hvor vi med sikkerhed henter masser af ny teknologi hjem. Taiwan er nemlig ikke noget fjernt Bambusland. Det er ved at være et højteknologisk borg for avanceret computerudstyr og satellitkomponenter. Et teknologisk mekka fjernt fra Hong-Kongs plastic-legetøj - og idag på linie med den USA og Japan,- men til "Halv Pris Holger".

Regeringen på Taiwan - som kalder sit fra Røde-Kina løsrevne Formosa: R.O.C. *=* Republic of China, er yderst progressiv i sin udviklingsstøtte - på et moralsk plan som Japan for 10 år siden, men med en nutidig teknologi. Styret fra universiteterne udvikles ny datamater og nyt elektronik på højt niveau. Man køber det nyeste udstyr fra Japan og USA, og tilpasser det så markedets krav bedre end den originale producent havde tænkt sig. Ingen behøver at genopfinde hjulet.

I Circuit-20 vender vi tilbage med en beretning om forholdene på produktionsstederne og i udviklingscentrene på Taiwan. Vi ta'r et fotoapparat med, så du også får set hvordan miss Joe ser ud. Vi er spændt !

#### **HVAD ER TEKNISK SERVICE? GOD ELLER DARLIG** ? **GRATIS ELLER BETALT?**

Service koster penge. Et gammelt ordsprog siger at "venlighed er gratis". Det vil ingen nægte, men der ER et lille MEN... ved det ordsprog. Hv venligheden bliver udnyttet til at trække vide ud af den ene part, tager det TID. Tid er idag de mest kostbare ydelse i gamle Danmark - og all må se på om tiden bliver betalt.

Nu er det vældig nemt at sælge et æble, hvis d1 da er iorden. Kunden skal ikke have et kursus spisning ! Dvs. hvorledes det bides over, hvorda det fortæres, hvor længe det er om at komn gennem "maskinen", hvilken grad af udstyr ma behøver for at skære det over! Der er heller ik nogen æblekøbere, som forlanger at folkene supermarkedet skal lære dem at koge æblegrø eller at lave æblesaft. ingen tænker på at fo lange denne ydelse gratis, men køber bøger o emnerne, går på husholdningsskole eller p aftenskole.

Helt anderledes stiller det sig med elektron og data. En meget stor procentdel af køberne t komponenter, kit's, computere og andet udsty forventer at sælgeren står på spring for at fo klare alt, beregne alt, reparere gratis eller mød op på "åstedet" og skifte defekte ting grati

Sådan er det kun få steder idag, men gam former hænger ved, og nye er vanskelige at forst/

Lad os så se på hvorfor det var således, og hvo for dette serviceniveau stort set er opgivet overal

COMPUTERE: Der var engang - dvs. for 1 til 15 år siden - da en computer på PC-nivea kostede 100-500.000 kroner. En avance på 20' til . sælgeren gav ham måske 100.000 kroner t overhead, og hans servicefolk/sælgere skul lønnes med 5.000,- kroner om måneden. Idag konkurrencen på f.eks. PC'er så hård, at avance på en computer til 20.000,- kroner ligger und< 5.000,- kroner hos de fleste veletablerede forhanlere. For dette beløb skal forhandleren yde si kunde service i 1 år, han skal forklare brugen o ofte snakke med kunden i et par timer. De 5.000 kroner får hurtigt ben at gå på,- for kun få tænk på at personalet hos forhandleren ofte er lønm overenskomstmæssigt til ·mellem 15-20.000 pt måned.

 Vi skyder på at det var sådan noget der gi galt for landets største EDB-butik med PC'e1 og hjemmecomputere: CENTRON i Københavt da de måtte dreje nøglen om i midten af jul måneden i 85. En stille, men typisk død, afslu· tet med et udsalg (i december måned!).

FONA, som i kraft af Commodore og IBI er jætte-stor på computermarkedet, har nok og haft problemer af service-omkostnings-mæssig ar for her annonceres der nu med Commodore-PC'e til ca. 15-20.000,- kroner. Instruktion betales see skilt, står der i FONA's annoncer,- og Telefonse vice er noget man må betale sig fra. Et abonne ment (kaldes hot-line service) på telefonfor spørgsler for videbegærlige, koster 1.400,- krone om måneden!

6

Selvfølgelig har *vi* hos Circuit Design også en del kontroverser med medlemmer, som har et andet syn på service end vi. Et af de friskeste eksempler var en ung mand, som for kort tid siden mødte op i klubbens forretning i Karlstrup for at se på en komplet PC-maskine. Mor var med som chauffør. Den unge mand - medlem iøvrigt - fik lov at prøve klubbens maskiner og fik svar på lidt af hvert af vores piger i ekspeditionen - og de er ikke så dumme endda ! Men når man er 16 år og dybt indvolveret i data-elektronik, ved man rigtig meget. Ofte kan man på dette grundlag spørge, så selv proff's må give op og svare:"Det ser vi på når vi har undersøgt sagen".

Den unge mand spurgte så flittigt, at vores piger måtte give op, og han blev nægtet at tale med en EDB'ekspert, tekniker eller Chefen. Med 5.000 medlemmer MA vi være hårde for dog at få udført lidt dagligt arbejde. Vi har vores gratis fredags-telefoner (fra. kl.14.00 til kl.16.00) og medlemsbladet. Ud over disse tilfælde lover vi ikke eksperthjælp. Ej heller med øje for et salg.

Den unge mand fik samme svar og forlod os med stor utilfredshed. Dermed var den sag dog ikke slut. For han vidste nemlig ikke, at Circuit Design har det bedste forhold med PC'-konkurrenten Danbit (nu TELETAST) i Køge. Han kørte til Køge og købte sin PC til nogenlunde samme pris, som vi i klubben kan sælge PC'erne for. Og han bemærkede til Direktør Søren Jensen,- at han ville straffe CD, fordi de ikke ville svare ham på nogle relevante spørgsmål. Derfor SKULLE PC'en købes hos Danbit. At Danbit lovede ham endnu mindre service og OEM-levering uden support og en ren 30dages udpakningsgaranti, var han åbenbart tilfreds med. Men løbet VAR jo også kørt, hvis han ville have sin PC'er med hjem i mor's bil uden at tabe ansigt !

Det siger sig selv, at klubben har haft megen sjov ud af denne lærerige oplevelse.

Og det fortæller DIG meget om vores service. Vore medlemmer er teknisk mindede med baggrund indenfor data- og elektronik. Derfor giver klubben kun garanti efter købeloven. Eneste sikkerhedsventiler, er fredage mellem 14-16 og medlemsblads-læsning. Instruktion i brug af en konstruktion eller et apparat begrænser sig til ren udlevering af varer.

#### **CS-DISK BRUGERBANDEN**

Fra CS-DISK brugerbanden forlyder det, at den nye CP/M rom næsten er klar. Med denne rom kører din Spectrum 64 karakterer pr. linie under CP/M. Derudovre er der blevet rettet et par små-

fejl i Bdos rutinerne. To nye CP/M programmer er<br>der også kommet, NILFISK og BACKUP.<br>NILFISK: er et avanceret kopi-program, hvor<br>brugeren fra menuen kan selectere de programmer,<br>han vil have kopieret. Derefter kan computer

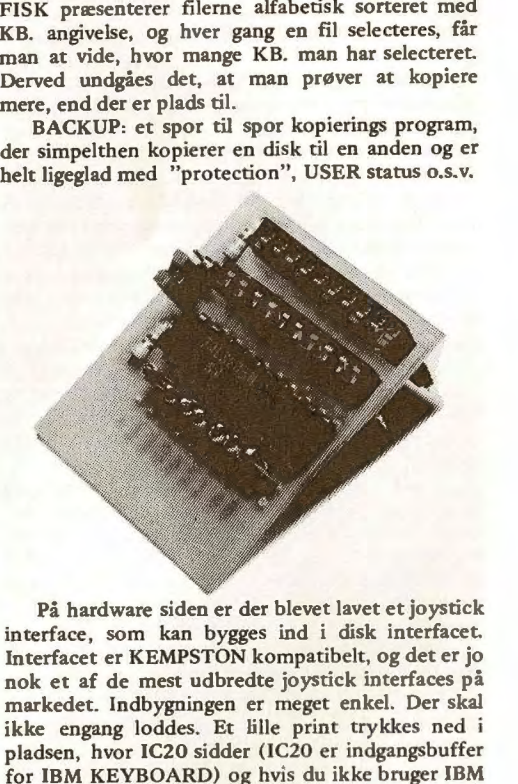

keyboard, har du nu et færdigt joystick interface,<br>men bruger du IBM keyboard, skal du montere<br>IC20 i det lille print og en switch så du kan skifte<br>mellem joystick og keyboard. Dette print koster<br>65 kroner plus ledning og

les for de to, vi har kigget ud, er, at vi kan opnå 80<br>karakterer eller mere pr. linie, bedre search/replace<br>funktioner o.s.v. Det ene program har derudover<br>nogle meget avancerede "user basic" muligheder,<br>"mail merge", kal købe begge programmer og udvælge det, vi synes er bedst. Derefter vil vi henvende os til det pågælden de firma for at lavet en dansk version, og er vi nok,

februar/marts 1986 - CIRCUIT-19

kan vi måske få det til en rimelig pris også. Derfor vil vi gerne høre fra alle, der er interesserede, så vi kan danne os et indtryk af mulighederne. Så vil du købe et "dansk" tekstbehandlingsprogram, der bare kan det hele, for ca. 150-200 kr. så sig endelig til.

Hilsen

Johnny Eje og Carsten Manda!

PS: CS-DISK brugerbanden træffes på telefon 01-511514.

#### **TELEDATA** til **SPECTRUM lykkedes**

Circuit Design's største software-opgave hidtil, var Teledataprogrammet til SPECTRUM-48K. Med næsten 10 måneders forsinkelse lykkedes det at få gjort systemet helt færdig. Programmet er udviklet af stud.polyt. Carsten Olsson,- og det har været en MEGET grov opgave. Langt undervurderet af os alle. Den endelige maskinkode er optimeret for høj hastighed, og består af over 10kBytes oversat kode. Ikke kompileret,- men REN maskinkode.

Blot det at skrive programmet i en 48K maskine, er noget af en bedrift. Bare det at have maskinkode udviklingsprogrammet i maskinen sammen med sourcekoden og den oversatte kode, var noget af en bedrift. Således måtte maskinkoden deles op i mindre stumper source-kode for overhovedet at kunne være der. Nu er det gjort, men vi vil næppe nogensinde udvikle så stort et program i ren maskinkode til en enkelt maskine. Programmet gør det samme som andre maskinkoder til teledata, PLUS software til kommunikation, og under en nærmest håbløs 32-karakters tegngenerator fik Carsten lavet de 40 karakterer til teledata. Vi har lagt et antal forskellige billeder fra teledata ind i CS-DISK systemet, så vi nu kan

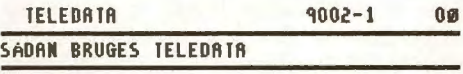

1 YEJLEDNING I BRUG AF KonnANDOER m.m 2 ØVELSESEKSEMPLER VEDR.SØGEMETODER - FEJLMELDING Procedurer  $4$  REGNINGSINFORMATION (Side 92) 5 ÆNDRING AF BRUGERLØSEN (S.909) 6 REDIGERING (KUN FOR INFORMATIONSLEY.)

? ÆNDRING VEDR. LBG (KUN FOR INFO.LEY.)

plotte det ud på en grafikprinter. Funktionen til udprint er sammensat af programmet til diskload og Jostykit's program til grafikprint (AT381).

En opgave du selv kun skal fuske med hvis du ved lidt om din Spectrum's adresseringer.

I det følgende har du et antal eksempler fra Teledata:

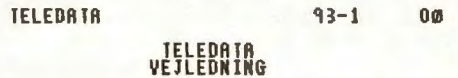

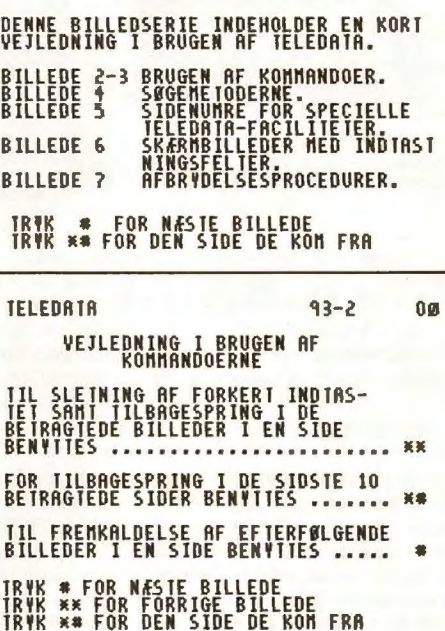

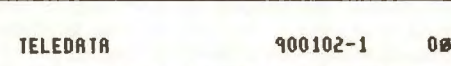

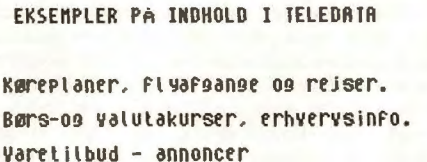

Leksikale OPlYSnin9er Orienlerin9 Fra oFF. mYndi9heder Forbrugervejledning Spil og anden underholdning Yarebeslill in9 Via lELEDATA **-./-rl:.** staff. 0 index  $\gg$  9

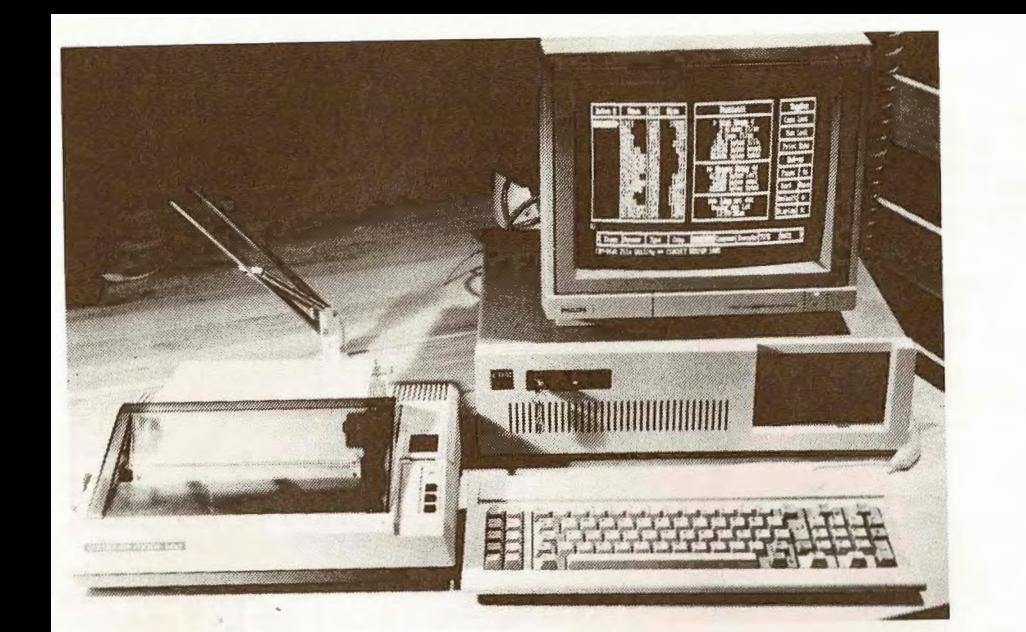

## **FRA PC'ERNES VERDEN.**

Om klubbens nye PC-model type PCA,- om Inventarbørsen på Godthåbsvej om en ny PC-1/0-port fra CD og om fantastiske Arne Thages elektronikjul.

#### **GEM KØRER IKKE** ?

Først lidt om GEM igen. Mange medlemmer har kontaktet os med ideer til hvad man gør ved en GEM, som ikke vil køre, når der ikke står **"IBM"** i

ens boot-rom. Først lidt om GEM for de ukyndige : GEM er et udvidet menustyringsprogram fra amerikanske Digital Research. Et program, som gør det nemmere for IKKE edb-brugere at forstå hvordan man flytter filer rundt mellem diske, skrældespand og harddisk. Et sjovt program, som sætter begyndere i stand til at køre DOS professionelt hurtigt - men kr æver en "mus"

 . GEM er berømmet for sin utroligt fine grafik. Men GEM kører ikke på enhver maskine. De amerikanske modeller kører uden videre på alle maskiner. De engelske kun på IBM og Corone og de danske stort set kun på IBM. Hvorfor ?

GEM er beskyttet så det stopper med at skrive "Fejl - kontakt din forhandler", hvis den ikke køres på en IBM-computer. Man kan så enten ændre på sin Boot-ro m, så den skriver "IBM" i copyrightmeddelelsen det rigtige sted, eller man kan ændre i GEM'en så den hopper den "øvelse" over. Et af vore medlemmer har disassembleret GEM's VDl-programdel og set at man på adresse HEX 13DA blot skal ændre HEX 75 til EB. Så HEA 15DA blot start copyright-checket og kører hele baduljen,-- for kun 700 US dollar. Dertil som på enhver IBM'er. Dette skal hermed videre-skulle kunden af med 4.8% importtold og 22% gives medlemmerne.

## **INVENTARBØRSEN** - en underlig fisk?

Den Blå Avis er formidler af de underligste budskaber - heldigvis ikke mere "billige" programmer, men før jul kunne vi og mange af vore medlemmer se en PC-computer annonceret til kun 7.000,-. Det gentog sig, og derfor havde MANGE af vores medlemmer også set annoncen. Flere medlemmer mødte i december op med Inventarbørsens papirer, som vi gjorde store øjne over - kunne det være sandt, eller var det fup. Et medlem, som HAVDE købt sin PC'er hos os for under *9.000,-* kroner bad om at få pengene igen, så han kunne få råd til Inventarbørsens tilbud. Som han sagde: "Iflg. købeloven har man ret til at få pengene igen inden 8 dage"

Det fik dette medlem IKKE,- og det skal han nok være glad for. For det første er det med de 8 dage's returret en udbredt misforståelse. Lige netop sådanne motiver får os til at sige: "nej,- desværre". Købeloven giver nemlig IKKE 8 dages fortrydelsesret uden motiv (dårlig kvalitet-holder ej det lovede etc.) Derfor stejlede vi selvfølgelig. Men det fik os alligevel til at "følge" Inventarbørsens aktiviteter og til at ringe dem op anonymt i januar måned.

Inventarbørsen lovede køberne computere med 2 floppydiske, 256Kram, monokron/farve grafikkort, kasse, keyboard, strømforsyning - og altså

moms. Kunden skulle deponere beløbet inden 20 december og ville få udstyret inden 15 januar. En hurtig prisberegning på valuta til 9-1/2 kr. per dollar giver 8. 500,- kroner alt inclusive. Det levner mindre end 1.000 kroner til sælgeren og dennes omkostninger. Vores tilsvarende pris var og er stadig ca. 11.500,- incl. moms for en tilsvarende computer. Da Inventarbørsen næppe har fået andre priser i Taiwan end Medlems-Service, var vi mildt sagt overordentligt forundrede. Fup ? Måske,eller delvis fup ?

I januar kontaktede vi så Inventarbørsen for at spørge på computere til 700 dollar. Men desværre: "Det løb ER kørt", sagde den flinke mand Ja'men hv'a koster din PC'er så komplet. Svaret var kr. 18.800,- komplet med monokrom kort og en monokron (ikke farve) monitor. !!!

Ja'men hv'a med en billig til 700 dollar! Svar:"Det billigste er til 10.500,- kroner excl. moms og monitor til monokrom. Farve er lidt dyrere. Det bliver 12.810,- ialt ! Tak og farvel.

Efter det kan man så spekulere på hvad fyren har fundet på. Der danner sig et billede af hvordan han har gjort og handlet - vi og du kan nemlig gøre ligeså :

Kontakt først et firma i Taiwan (brev er nok og investering i et frimærke til kr. 3,80 rækker). Lov dem at købe 100 computere til 600 dollar og betal 100 dollar i flyfragt og spedition. Så får du forud betaling på f.eks. 50 computere,- dvs. en fed bankbog på 350.000,- kroner. Enhver bankmand med øje for sådan en bankbog, vil da være villig til at låne dig 3 50.000,- kroner mere. Derefter er det blot at hjemtage de 100 computere og skynde dig at blive af med de 50 fællesindkøbte. Så sætter du prisen op til det dobbelte og tjener nu dine rigtige penge på de sidste 50 computere. Gør du det godt nok, kan du købe 50 mere måneden efter, så 100, 200, 400, 800 osv., osv.

For os at se, MA det være hvad et firma uden egenkapital - og måske Inventarbørsen - gør for at starte et computersalg op. Spørgsmålet er så om man brækker halsen på grund af manglende baggrund og stifter evig gæld på de nu ret dyre computere, man måske aldrig slipper af med til 18.800 kroner per stk. Et lærerigt, men for både køber, sælger og bank, yderst risikabelt projekt.

Til din information startede CD blødere. Købte først een PC til eget brug,- så een mere hos en bedre leverandør, så 10 hos en endnu bedre, indtil vi købte 20 hos en god og trofast leverandør. Det blev miss Joe, som gik af med sejren. For efter de 20 kom 50, 50, 50 osv. osv. Men i modsætning til eksemplet ovenfor yder CD selv garanti og giver selv support. Vigtigt når 15% af alt fra Taiwan er defekt af stød og slag ved ankomsten. Næsten 50% af alle diskettedrev skal justeres efter rysteturen med fly fra Taiwan. Gad vide hvordan Inventarbørsen ordnede DE problemer. Vi hører gerne fra medlemmer med " Inventarbørs-erfaring" .

#### PC-standardløsning for nye PC-ejere?

Mange medlemmer har stået vaklende overfor hvor meget udstyr de skulle putte i deres PC'er ved starten. Flere har også spurgt os om vi ikke kunne samle maskinen og afprøve den før leveringen. Det kan vi på følgende måde nu, da vi har en god erfaring for nøjagtig hvad man skal have. En begyndermaskine til kr. 9.000,- excl. moms bør bestå af:

- 1/ Grundmaskine med 128Kram, keyboard og dansk tastatur.
- 2/ Farve-grafikkort med RGB-monitor udgang for f.eks. Philips 85 3 3 og 2 udgange for

video monokrom (een-farve) og color. 3/ 1 floppydisk på 360K.

4/ Multifunktionskort for 384Kram med udgang for parallel-printer, seriel RS232, game indgang og ur med data og autoopstart.

Så er maskinen komplet og kan fungere fra starten. Er man fattig, skal der en Philips 7522 gul monitor på farvegrafik-kortet. Så kan man senere koble en high-resolution farveskærm på PC'en.

Billigste og bedste printerkøb er en O-MX80 til 3.000 kroner, og så har man PC'en klar til regnskab og tekstbehandling for 12-13.000 kroner. Vel at mærke en "rigtig" PC, som kan køre de næsten 300.000 programmer, der idag er på markedet.

Den som bygger videre køber enten en floppydisk mere eller/og en harddisk. Harddisken rummer mellem 20-40 sider floppydisk, men man kan ikke skifte "plade". Til gengæld er harddisken stor og hurtig. Circuit Design har opkøbt billige harddiske i julen 1985 og solgt 20Mega-byte're for kun 4.100,- excl.moms. Den "fest" er ovre, og ca. 45 medlemmer har fået del i det utrolige tilbud prisen var ca. 25% af normalprisen - rabat i Medlems-Service *=* 7 *5%* ! !!

I mellemtiden har vi så fået normalleverancer af l0MB'ere til ca. 5.000 kroner. ET mere normalt leje, men selvfølgelig stadig meget billigt.

Flere af vore medlemmer ved for øvrigt ikke, at der skal et ret stort styringsprint til at trække en harddisk. En såkaldt Controller. Den koster ca. 2.500,- kroner ex.m. i Medlems-Service. Også en besparelse på omkring 50% i forhold til normalt.

Klubben leverer et af de mest stabile lMbyte/s net: TransNET til 4.000,- kroner ex.m. Dette net leveres med dokumentation og styring for DOS2.11 operativsystemer. Man kan altså med det samme udveksle filler mellem PC'erne på højhastighed. I praksis giver nettet een bruger mulighed for f.eks. at køre på en anden brugers floppyeller harddisk. Det hele sker ved at navngive et større antal drev med bogstaver fra A, B, C, D, osv.

#### **FRA HJEMMECOMPUTER TIL PC-DATAMAT**

Mange af vore medlemmer kommer lige fra en Spectrum, Commodore eller Amstrad til en PC, og står derfor helt uforstående overfor et såkaldt DOS-operativsystem. Her er en lille forklaring for begyndere :

HJEMMECOMPUTEREN er født med et "sprog". Dvs. når den tændes, er den straks forberedt til at snakke BASIC (enkelte andre er født med andre sprog). En hjemmecomputer er altså fra fødslen langt mere intelligent end en PC,- men også langt mere bundet. Den startes ved at tænde for strømmen og er øjeblikkelig klar til programmering eller LOAD af applikationsprogrammet. Dvs. det program DU fylder i den til en bestemt opgave. Det være sig styring af modeltog, beregning af broer eller spil.

I de fleste maskinspil hopper programmet ud af den forholdsvis langsomme basic, og kører så i ren maskinkode.

PC'EN derimod har kun et beskedent BOOTprogram på **ROM** eller EPROM i sit indre. Den indeholder ikke noget programmeringssprog, men et antal kontrol- og startfunktioner.

Når PC'en tændes, undersøger den automatisk hvilke funktionsprint der er monteret, hvor meget **RAM** der er til rådighed og hvordan RAM'en fungerer. Den skriver i alle sine RAM-blokke og meddeler om nogen af dem ikke kan læses tilbage igen. Det giver sig ofte udslag i "paritetsfejl".

Hvis alle printfunktionerne fungerer, går booten videre til at starte floppydisken. Den læser det såkaldte systemspor, og henter derefter et kommandoprogram ind. Først nu begynder der at ske noget. Når systemet - som kaldes PC-DOS (IBM's) eller MS-DOS (Microsoft's) er inde i maskinen, begynder det selv at lede efter programmet AUTO-EXEC.BAT, som du kan lade indeholde et katalog over de delprogrammer maskinen skal starte med. Hvis kun DOS'en kommer ind, ser du et A ved pilen på din monitor. Skriv så navnet på det program du vil køre og tryk ENTER. Så starter dit system - oftest er valget på dette niveau indlæsning af et programmeringssprog.

Hvis din BOOT-ROM i PC'en ikke finder noget på disken, spørger den sig selv om der er monteret harddisk. Hvis ja, starter den med at køre det ønskede program herfra. Hvis ikke, vil en ægte IBM'en hoppe ud i nogle ekstra ROM'er med en indbygget kassette-BASIC. Først DA ligner den en gammeldags hjemmecomputer.

#### **OPSTART**

De fleste begynder med menuprogrammer a'la lDIR, QFUZ eller GEM. De kører selv alt på plads og skriver til slut en valgliste over hvad disketten byder på af programmer (og filer).

Som før nævnt, kan du indlægge en række opstartskommandoer i en særlig fil ved navn AUTO-EXEC.BAT. De programnavne køres i rækkefølge. Her er et eksempel på hvordan startprogrammeme kan samles:

1: ECHO ON (alt på skærmen/off=modsat) 2: KEYBDA (dansk keyboarddriver indlæses) 3: TIME (tidsprogrammet startes) 4: DATE (datoprogrammet startes) 5: SK (du loader f.eks. "SideKick pgm) 6: lDIR (menyprogrammet indlægges) eller f.eks.:  $6:$ : BASIC (basicprogrammet indlægges)

..

Alle disse programmer skal køres ind hver gang du starter din PC. Det tager lidt tid, men er utroligt effektivt. I med en disk, tænd maskinen, vip disklåsen og du har indenfor 1 minut en BASIC-computer, en terminal, en Pascal-computer, en RPGl, en ALGOL, en FORTRAN etc. etc.

Fra programmeringssproget kommer du så videre i dit eget applikationsprogram. Fra basic sker det på samme måde, som når du på den gamle hjemmecomputer skriver LOAD"FARVE ,- efterfulgt af RUN. Så køres programmet FARVE under BASIC.

#### **LIDT OM BASIC**

De fleste med en fortid fra hjemmecomputeren fortsætter en tid med BASJC~proget. Der verserer i øjeblikket 3 BASIC'er til PC'erne:

- 1: BASICA m. BASIC fra IBM kræver en indbygget BASIC-ROM eller EPROM i maskinen. I PC-kompatible maskiner er der plads til 8 EPROM'er, som rigeligt rummer kopier af IBM's 4 stk 8K'ere i 2764'ere. Værdien af denne basic er dog tvivlsom, fordi du også kan få ROM-frie versioner:
- 2: BASICA eller BASIC eller BASICC er MicroSoft Basic'er, fortrinsvis set på amerikanske maskiner a'la' Corone og Columbia. De kræver ingen ROM'er og kører umiddelbart fra disk.
- 3: MC-BASIC ses fortrinsvis på Commodoremaskinerne. Denne basic er også fri for IBM-ROM'erne, men adskiller sig ikke

væsentligt fra IBM's originale basic. Den kan som BASIC i (2) stort set bruges i flæng med dine programfiler.

Når du er kommet ind i basic, kan du komme tilbage i DOS'en ved at skrive SYSTEM.

Har du habil kendskab til Sinclair- eller Commodore-BASIC, kan du let fortsætte med de nævnte PC-BASIC'er.

Men som noget nyt, kan du få COMPILERE til din basic, så du laver den om til maskinkode. Eller næsten maskinkode. PC-COMPILERNE er LANGT hurtigere end de tilsvarende hjemmecomputercompilere, så hvis du har hastighedsproblemer i din programafvikling, skal du compilere dem. Så sker det hele 2 til 100 gange hurtigere.

Helt så hurtigt som compileret Pascal eller ren maskinkode skal du IKKE forvente, men du har med en PC'er mulighed for at køre nøjagtigt HVAD du gider. Alt findes idag til PC/MS-DOS og det ny 4-bruger konsol operativsystem Concurrent PC-DOS.

#### **LIDT OM RAM-STØRRELSE**

EN PC'er er født med en direkte adressering på lMbyte via sin 8088 processor. Adressering ud over dette er kun mulig indirekte. Det understøtter hverken MS- eller PC-dos'en.

Normalt ligger al RAM i PC'en fra nul til 640 KByte. Over dette område ligger der ROM/EPROM og periferiadressering - f.eks. porte, ur, printer etc.

Idag er ram så billig, at næsten alle i de første måneder totalbestykker maskinen. Så kommer man aldrig i pladsnød med programmerne. De fleste professionelle programmer fylder op imod 256 Kbyte. Vil man køre flere samtidig - f.eks. SideKick, er der ikke plads til at skrive programmer, og man må op på 3-400 Kbyte. Skal der også køres Lotus, Symphony, printdesign og multibruger, må der mindst 512K eller de totale 640K til drift af systemet.

Alle PC-kompatible har idag plads til mindst 256K i motherboardet. Derfor er der 384K op til toppen på 640K og derfor er et 384K multifunktionskort en rigtig god ide.

*CD-MEGA motherboard rummer 256K byte* - *men da prsierne for 4164 (64xl) dynamisk ram varierer meget,-* <sup>~</sup>"' *og nu er kraft stigende,* - *har klubben valgt IKKE at indkluere ram 'erne i prisen. Men af afprøvningsmæssige grunde forlanger vi at levere med mindst 18 stk* . *4164 til 128kbyte. Den enlige 2764-boot-rom er specialdesignet af klubben, så det er markedets mest IBM-kompatible maskine.* 

#### **ARNE TAGE KØRER NU PC'er.**

Klubbens flittige og dygtige free-lancer, Ing Arne Thage startede sammen med Circuit Design i 1982 på ZX81 fra Sinclair. Dengang var det den maskine "man" havde råd til. Med valget af en maskine opbygger programmøren en dyb viden om maskinens særlige kendetegn. Hvor ligger IO-området, hvor er skærmen etc. etc.

Arne Thage havde baggrundsviden fra Ingeniørakademiet med 8080/280, og kunne godt klare sig med en ZX81'er til dengang 2.795,- kroner !!! Arne indbyggede en ASMIC EPROM med et væsentligt forbedret maskinkodeværktøj, og han udviklede mange fine programmer til den stakkels lille maskine. Og fortsatte længe efter ZX81 's egentlige uddø'en. Men når maskinen er ved at uddø, er det ikke længere rentabelt at udvikle nye programmer. Spectrum kom på gaden, Comrnodore-64 og nu QL, Atari 512, Amiga mv.

Indtil december kørte Arne Thage STADIG på den arme ZX81 'er. Ombygget, ganske vist, men dog stadig en håbløs lille maskine med tape.

ZX81'eren blev benyttet til udviklingssystem for Z8 maskinkodeprogrammer, idet Arne for et år siden lavede en krydscompiler mellem ZX81 og Z8. Et utroligt lille system, hvorpå Arne nærmest har opnået det utrolige.

Erfaringerne fra ZX81-compileren blev benyttet til udviklingen af et tidssvarende Z8 udviklingssystempå PC'er. For at kunne benytte en **Z8**  computer i et udviklingssystem skal man altså bruge en PC med RS232C udgang. Dertil et terminalprogram, et EPROM-brænder program og evt. en maskinkode krydscompiler.

CIRCUIT-19- februar/marts 1986

Hardwaremæssigt skal systemet bestå af en 28 computer, en 28-strømforsyning med RS232C indudgang, en EPROM-brænder og en PC-l/0-port. Mange af vore medlemmer HAR allerede al denne hardware i hus, så til PC-udviklingssystemet er der altså brug for 2,- evt. 3 programmer:

1/ PC-TERM til kr. 250,- er et terminalprogram for PC'en. Programmet kommunikerer med en 28-maskine på seriel indgangen og har en række specifike features, som 28'en sætter krav til. Programmet er skrevet i Pascal og kører derfor hurtigt.

2/ PC-PRM til kr. 250,- er et elegant EPROMbrænder program for 2716/32/64/128 og 27256. Programmet har alle hidtil kendte features og er utroligt handy opbygget. Det sætter krav til brugerens udstyr med mindst l 28Kram, en af de ny PC-l/0-porte og en CX81-PRM prombrænder. Har man før kørt på Spectrum eller Commodore indebærer flytningen kun en ny port og program.

3/ PC-28ASM til kr. 995,- er en crossassembler mellem PC'en og 28. Programmet giver brugeren mulighed for at udvikle maskinkode til 28, og det kan naturligvis linkes sammen med EPROM-brænder-programmet, så du kan afprøve dine rutiner straks.

Programmerne er beskyttet på den måde, at vi forlanger navn, adresse, medlemsnummer og telefonnummer for køberen. Det bliver så indlagt i programmets start. Samtidig indlægger vi i programmet et antal krydsnøgler for brugerens navn og adresse. Indlægningen af dette sker i random kode, og forsøg på at slette navnelabel's vil medføre programødelæggelse. Desuden skal diskene køre med skrivebeskyttelsen aftaget.

En dygtig programmør med masser af tid vil selvfølgelig kunne disassemblere sig til en ulovlig distributionskopi UDEN navn og adresse, men den vil MASKE IKKE KØRE. Vores pris på de ovenfor nævnte programmer er MEGET lav i forhold til udviklingsarbejdet. Derfor er der ikke økonomi til, at brugerne kopierer systemet til venner og bekendte. Vi er lidt kede af at skulle gøre dette, men det bar vist sig at være vores eneste måde at få softwareudviklingen betalt. Oprindelig var al vores software åben, men det ser ud til at software kopieres uanset prisen, og uden et bidrag til udviklingen, kommer der ikke nyudvikling.

Arne Thage har i øvrigt også lavet et hjælpeprogram til design af EPROM'er i VDU'en på både 28 og til PC'en. Programmet tillader brugeren at lave et fuldkommen vilkårligt tegnsæt for de 2732 og 2764'er eprommer, som genererer karakterer.

PC-PRMC koster kun kr. 250,- på disk og køres på PC'en. Tegnsættets enkelte dots plottes ind på

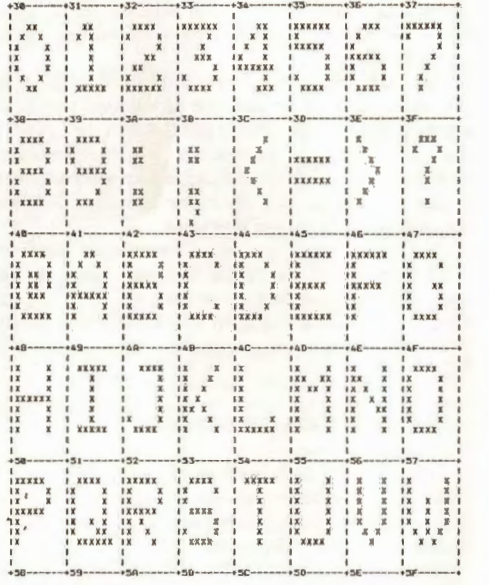

#### **PC-1/0-PORT**

Circuit Design har allerede den første udvikling til PC'erne klar. Det er en lille nem, men ganske effektiv l/0-port til tidligere og fremtidige apparatkonstruktioner. PC-1/O'en følger rækken af computerporte fra "gamle dage", hvor CX81-l/O var den første. Den blev efterfulgt af CX81-CEN til Spectrum, så af CS-1/O og AT381 (for Jostykit) til Spectrum, CX20-I/O for VIC20, CXOR-l/O for ORIC-1/ATMOS, CX64-I/O for Commodore-64/128 og AT364 dobbeltporten med 64K EPROM-plads for C64/128.

Intet er vel mere naturligt end at fortsætte med den vigtige 1/0-port til PC'erne og de kompatible.

PC-1/O er placeret i et af PC'ens 8 "slot's". Den har en DB25-konnektor i ryggen og hele 3 portåbninger. Dvs. 1 fælles stel og 24 ind-udgange fra en 8255 l/0-kreds. Konnektoren er arrangeret således, at port AO-A7 kan benyttes som udgange, så B0-B7 kan benyttes som indgange og port CO-C7 er fri *til* andre formål. Konnektorbenet til det mest betydene bit på port C (C7) kan skiftes mellem at være l/0-ben C7 eller plus 5V/1A. Der er omskifter på printet og en forsikring på lA, som såkrer PC'ens liv og helbred.

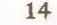

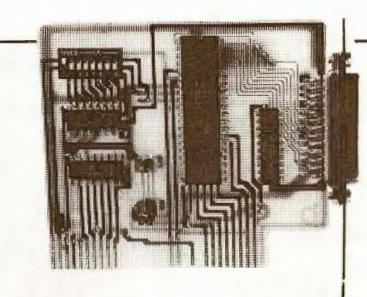

Vi vender i næste Circuit-20 tilbage med et diagram, så du kan se, hvorledes porten er opbygget og ledningerne tilsluttes. Vi har lavet DB25 forbindelsen så du direkte kan sætte en 20-pol konnektor på fladkabel og benytte den ganske som en af de "gamle" l/0-porte til EPROM-brænder, oscillskop og kommende udstyr som: Logic State Analyzer etc.

..

Port i kit-form og print til PC'erne vil kunne leveres fra ultimo marts måned\_

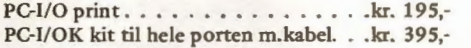

#### FEIL i gamle Z8 SYSTEM-EPROM'er !!!

En del medlemmer, som har prøvet at brænde 2764 i en EPROM-brænder tilsluttet 28 computeren har haft problemer med at klare mere end de første 4K. Det skyldes en software-bug, som er rettet i SYSTEM-6 EPROM'en der NU udsendes i forbindelse med CX28-VDU'en. Det hele er nu inden i den stakkels propfyldte EPROM - også rettelsen. Hvis du har en gammel eprom, kan du evt rette den på adresse HEX 1597 fra 00 til F8. Så kører den også mer end de 4K.

#### **INTERESSEN FOR MODEM'er** er stor ?

Interessen for MODEM'er er stadig stigende. Vores HIT-LISTE over populære sager starter med

*ex-Modem fra bogpakke 19 blev en overvældende succes. Fra bogpakke 20, vil du også kunne køre 1.20011 .200 baud fuld duplex* - *med udvidelsen. Modem'et havde selvfølgeli\_g en række fejl i både print og forklaringer, som siden er b1evet rettet for de medlemmer, der har fået bogpakken med print oglel[er beskrivelser.* 

*ex-Modem kører Hayes standard og er microprocessorbestykket. Modet'et egner sig til 'færdige" programmer med modem-del, og kører fuld RS232e-snit på udgangen.* 

februar/marts 1986 - CIRCUIT-19

EPROM-BRÆNDER på førstepladsen. Der er gået 4-5.000 af dem. Dernæst kommer 28-computeren og nu kommer MODEM'erne op i nærheden. I den anden ende har vi vores forstærkere, som sjovt nok kun har solgt med ca. 100 stykker i klubben. Det er bl.a. årsagen til at vi ikke gør ret meget ud af denne gode gamle elektroniksport.

Men MODEM'er - DET går bragende godt. Også selv om det flunkende nye CX-M modem med 28 computer og Hayes standard koster mange, mange penge. Vi troede ikke medlemmerne ville flokkes om modemkit til 1.595,- kroner, men det ser ud til at være tilfældet. Stumperne som indgår er meget dyre, men det afskrækker åbenbart ingen, hvis interessen blot er der.

 At vi har lavet et par "floverter" på printet tager de fleste også pænt, og selom det faktisk var en meget stor konstruktion, går det fint for *95*  % af medlemmerne med at få det til at køre.

De medlemmer som fik Modem'et i kit eller Bmedlemmerne, som fik byggebog - men ikke print, har fået vores rettelsesseddel. Vi gentager den hermed for en sikkerheds skyld:

R1=47ohm, Rl3=560ohm, Rl 5=560ohm, R29= lMohm, R30=lkohm, C22=470pF, C30=22nF, C31=4,7uF, IC16 er ok, men en 18-pol sokkel, IC14 skal vendes med metallet mod 220Vbøsning. Desuden er SW3/4 angivet forkert. SW3/on=2 stopbit, SW3/off=l stopbit, SW4/SW5/on= 1.200/75 baud answer-originate, SW4/on, SW5/off = 1.200 baud duplex, SW4/off, SW5/on *=* 300 baud duplex, SW4/SW5 off = 7 5/7 5 baud.

Desuden bør C8, C6 og C3 vendes om,- men det har ikke nogen alvorlig betydning, at de er fejlpolariserede.

Det forventes, at vi med 1200/1200-baud udvidelsen vil se på eventuelle EPROM-program forbedringer.

#### februar/marts 1986 · CIRCUIT-19

#### **KONSTRUKTIONER I BOGPAKKE-20**

CXM-CPU computer med 280 til CP/M·PLUS 3.0 & CX·M1200 modemudvidelse til 1.200/1.200 BAUD fuld duplex

De kommende konstruktioner sætter store krav til os hos Circuit Design, men giver også valuta for pengene. Næste bogpakke koster kr. 169, for aktive A-medlemmer. Hvis du som B eller C-medlem vil have fat i printpladerne koster printene dig følgende:

 $CXM$ -CPU Z80 CP/M-plus print..... $kr. 195$ ;  $CX-M1.200$  modemudvidelse  $\dots$ ... kr. 169,-

Og som du kan se, sparer du HELE bogpakken hjem, på blot at benytte EEN af konstruktionerne. Hvis du er B· eller C·medlem og har nogen som helst interesse i de omtalte konstruktioner, bør du overveje et A·medlemskab i et år. Det eneste vi kræver for at få A·prisfordelen er, at du yderligere aftager 2 bogpakker de kommende 12 måneder. Hvis du f.eks. vil bygge en CP/M-PLUS-computer på 256K ram, vil du spare et par hundrede kroner og oven i købet få et antal ekstra konstruktioner, som du måske efter nogen tid vil få anvendelse for. Lad os nu se på hvad Bogpakke-20 indeholder

af godter til den hidtil højeste A·medlemspris:

#### **CXM·CPU 3.0 COMPUTER med 280**

Det er ingen hemmelighed, at 280 computeren er verdens mest udbredte til data. Kombinerer man denne ydedygtige computer med 256Kram, får man et utroligt stærkt system til måling, terminal, styring og administration. Afhængig af hvor man får fat i standard-komponenterne. Sinclair var med til at gøre 280'eren kendt. Først fra 2X80, så fra 2X81 og siden fra Spectrum. Det har været en medvirkende årsag til at 280 er blevet billig. ldag kan man få 280 i løssalg for omkring 20 kroner. Ingen anden CPU giver SA meget kraft for pen· gene, · og det er da også en vænsntlig årsag til at Circuit Design har medvirket til CXM·CPU'ens fødsel. En anden årsag er, at vores free-lance medarbejder: Søren Hansen,- med en fortid som konstruktør til Spectrum Disk Interfacet, har udviklet sig selv og dermed Circuit Design til et niveau, hvor vi kan magte at løfte en RIGTIG computer ud til medlemmerne. Prismæssigt vil en komplet **CP/M·** 

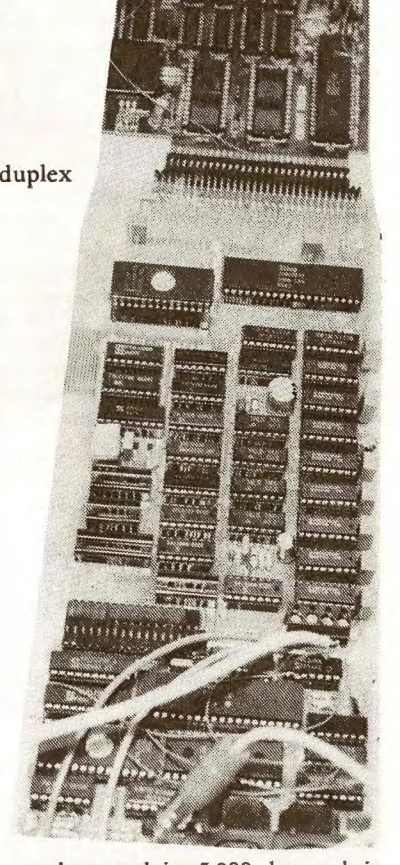

' **J** 

PLUS computer koste omkring 5.000,· kroner, hvis man ikke har en del stumper i forvejen. Her har du en liste over hvilken hardware du behøver, for at slå Commodore· 128 og Amstrad's Joyce med flere længder:

- 1/ CXM-CPU computerprint/ram/keyb.ind.
- 2/ CX28·VDU video interface hi·res 25x80.
- 3/ CXM-232 dob.RS232/Parallel 1/O·port. 4/ CS-DISK eller CPM·D disk interface og
- eventuelt kasse med: 5/ CS-DPW strømforsyning.
- 6/ IBM-kompatibelt keyboard & skærm.
- Det system du kan opbygge, kan tilpasses ethvert andet CP/M-system i lighed med Piccoline, Comet og andre skolecomputere. Det bliver til en

hvis grad et kompatibelt system, som du vil kunne flytte mange stykker software over på. Og et system du aldrig vil kunne bygge billigere. Næsten alle de komponenter vi har valgt til CP/M'en er gamle kendinge du kan få overalt - eller måske har liggende i skuffen.

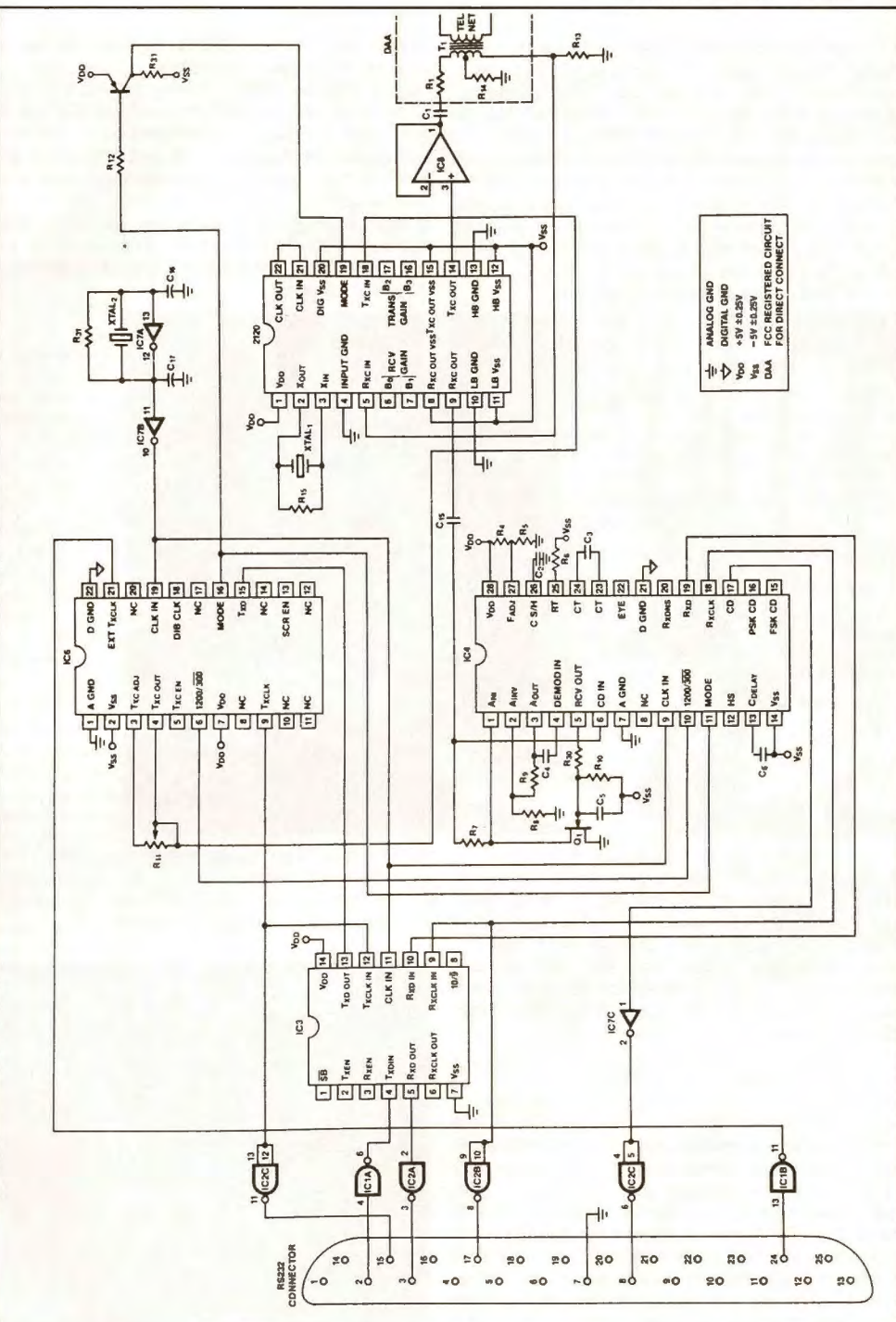

Styresystemet CP/M2.2 og CP/M-plus har vores Søren Hansen udviklet over Digital Research's applikation. Dvs. klubben har købt originalsystemet og et par kilometer dokumentation. Derefter har Søren udviklet BOOT-EPROM'en og tilpasset software for Digital's DOS. Hvis du vil have en frisk CP/M3.0 til dit system, må du af med ca. 3.000, kroner, men der er så megen DOS~oftware i omløb blandt medlemmerne, at vi ikke tror det bliver et problem at fremskaffe. Klubben sælger gerne komplette DOS-systemer til medlemmerne, men prisen er nok ikke alt for tiltalende for private.

vi også har lidt held med os, kommer det hele til at køre på skinner i marts/april måned. Vi er selv utrolig spændte, fordi 1.200 og 2.400 baud teknologien ligger på forkanten af hvad der kan lade sig gøre over en almindelig telefonlinie. 1.200 baud halv duplex er idag ikke noget problem, men 1.200 baud FULD duplex er virkeligt noget, som giver udviklingsfolkene grå hår i hovedet.

Vi har fulgt en forhåbentlig lidt mere sikker vej med EXAR's 2120, 2121, 2122 og-2125. Her har du en foreløbig smagsprøve på den del af **EXAR's** diagram:

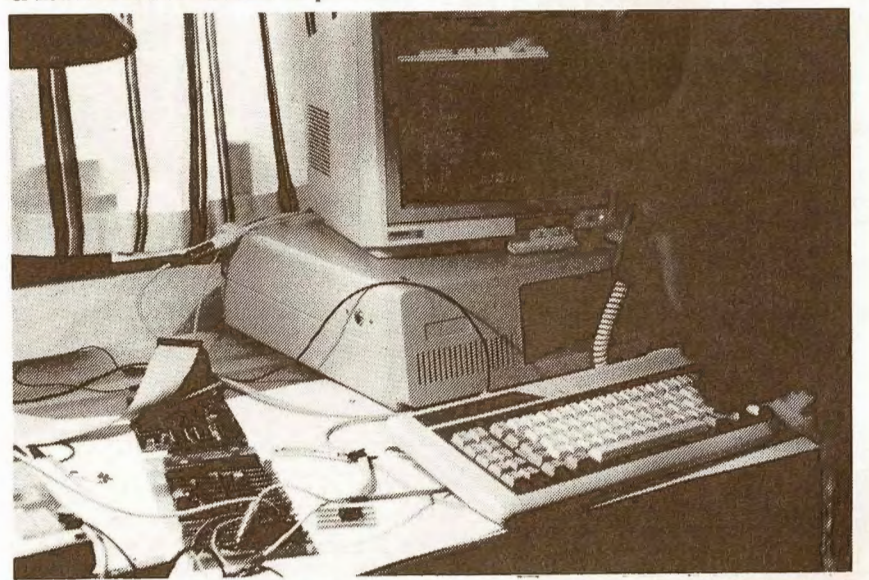

strikunder, som udvikler 280 programmer og skal Dem vender vi tilbage med i Bogpakke-20. benytte vort design i egen produktion. Således en virksomhed for miljøkontrol, der skal opsamle havmålinger,- et gartneri-maskine firma, der laver automatisk vandingsudstyt og et landbrugsmaskinefirma, som skal styre fodermaskiner.

#### **CX-Ml.200 MODEM UDVIDELSE**

Det er idag muligt at lave modem's for 1.200 baud fuld duplex med færdige chip-sæt. **EXAR** har lavet et design med 4 specialkredse - som i øvrigt er ret kostbare - som også gør det muligt for folk uden højteknologisk måleudstyr, at køre 1.200 baud fuld faseskiftet duplex. Circuit Design har med stor møje fremskaffet de første prototyper til 1.200-baud udvidelsen i december måned. Derfor har vi kun haft et par måneder til printdesign, test og videreudvikling til danske formål. Men hvis

Ud over at kunne køre CP/M-PLUS, kan du EXAR's bud på en +chip-løsning for 1.200/1.200 selvfølgelig selv skrive software for Z80, som kører baud modem. Det ser enkelt ud, men der mangler specielle opgaver. Vi har flere interesserede indu- en hel række ting, som CCITT-normen kræver.

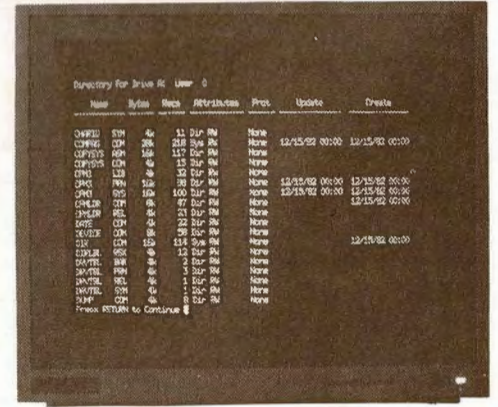

BOGPAKKE-19 - Circuit Design's januar/februar udgivelse med CXZ8-VDU og CXZ8STEP,- Henholdsvis Video Display Generator for CP/M-PLUS-maskinen og 28-computeren. Klubbens ny steppermotorstyring byder også med hidtidige traditioner om hvordan DEN NØD skal knækkes. Styringen har 2 udgange, halvstep og shoppet strømgenerator.

 $M\!$ i $\,$ 

28-computeren, som Arne Thage designede til os for 1 år siden er blevet utrolig populær, fordi den giver IKKE-datafolk en mulighed for selv at designe computer efter behov.

VIDEO DISPLAY UNIT - FOR MONOKROM MONITOR 80CHR/25LINIER

Teknikken er enkel, og 28's pris på ca. 500,- kr. har skabt et bredt marked for styring og undervisning. Når 28-computeren så endog kan programmeres i såkaldt Tiny-Basic, er brugergruppen pludselig udvidet kolosalt.

Ud over selve 28-computeren: CX28-CPU, har Circuit Design bragt en styringsport for 220Vac type: CXZ8-PWR og RS232C-porten med strømforsyning type CX28-232.

I forbindelse med 28, har Ing.Arne Thage udviklet en gruelig masse software til forskellige opgaver. Således har Arne efterhånden fyldt forskellige system-EPROM'er med alsken lækre softwarefaciliteter. Uret er en af de vigtigste. En af de tidlige faciliteter var Arnes styring af et 2-liniers LCD-DOT-matrix display med 2x24 karakterer.

Nu er tiden så kommet til at sætte et større display på computeren og et standard IBM-tastatur. Arne har i julen 1985 udviklet VDU-rutinen, dvs. den maskinkode, som styrer displayet på en monitorskærm ved kald fra 28'en. Desuden har Arne udviklet en interruptstyret keyboardindgang, så man kan benytte et IBM-tastatur direkte. Derved kan 28'en indgå i et stykke computerudstyr for måling, styring eller som terminal. Den sidste applikation :"Terminalen" efter VT52-standard, kommer først i bogpakke 20. Her i 19'eren må du "nøjes" med VDU~kærmstyringen og PC-keyboardstyringen - hvilket nok rækker for de fleste i første omgang. Du får selvfølgelig de nødvendige kald-adresser, samt en forklaring på skærmens styrekoder. Derved kan du ændre efter behag.

SKÆRM-GRAFIK ? Nej,- der er ikke farvegrafik på vores Z8'er med VDU. For at være helt ærlig, har det ikke i denne applikation haft vores store interesse. Der skal trods alt være tale om simpelt og billigt udstyr. Men de 256 forskellige matrix-karakterer kan ud over standarddefinitionen skabes om efter behov. Vi har for kompabilitetens skyld designet vores første skærmbillede-

EPROM til PC-computernes standard. Derfor ligger Æ, Ø og A ikke på ASCII-positionerne ved de sædvanlige firkantparanteser, men højere oppe efter IBM's standard. Det giver brugeren et pænere billede under pascal-programmering på PC'eren.

Det er jo fra DEN, de fleste sikkert vil udvikle

28-microprocessorløsninger nu.

Hvis du har et ønske om at have dine tegn andre steder, programmerer du dig blot en EPROM. Vi anviser eksempel og kode for karakter eprom til Z8'en. Samme VDU indgår i vores CXM-CPU computer, så vil du ikke have VDU til 28, kan du måske anvende den her. Karakter-eprom'en laves på samme måde og med samme program til både CXM-CPU'en til 28'en og til PC-maskinerne!

CX28-VDU'en er opbygget med standardkomponenter, en CD-programmeret adresserings-PROM og en Rockwell-udgave af 6845,- type 6545. Den er lidt dyrere end 6845, men har et antal faciliteter, som gør vores kredsløb halvt så stort som ellers. Derfor må du ofre små 200,- kroner på "hjernen" i VDU'en. PROM'en er billigere,- ca. 50 kroner med program. Et kit med alt hedder **CX28-VDK**  og koster kr. 495,- desværre, men der skal jo også være lidt til klubben.

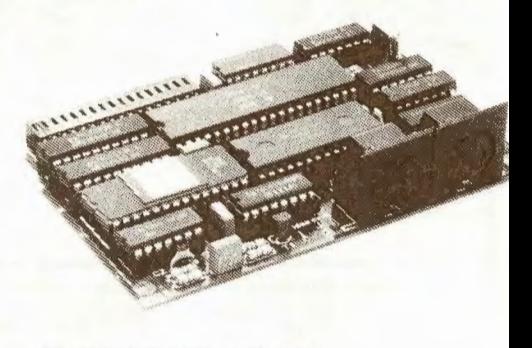

#### **STEPPERMOTOR STYRING**

Månedens anden konstruktion er steppermotorstyringen CX28STEP. Den kan bruges på 28, men sandelig også på alle andre af klubbens I/Oporte og computere. Alt fra 28 over Spectrum, Commodore og til PC'erne (med PC-1/O) kan benyttes. Vi bringer et antal eksempler på hvorledes du kan skrive et lille styringsprogram i basic. Programmerne i basic er ikke alt for hurtige, men hvis du compilerer dit program - det gøres med

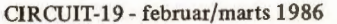

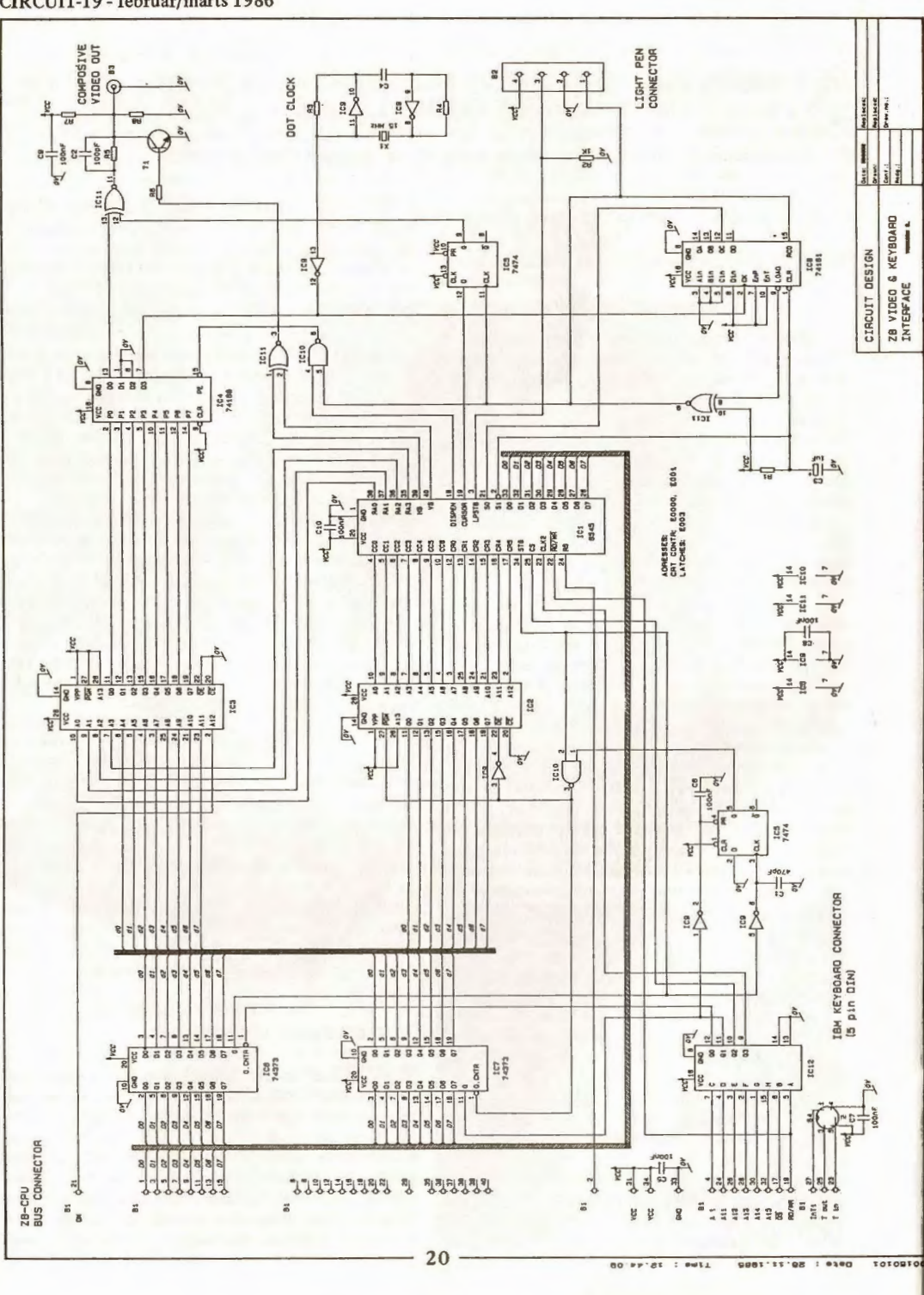

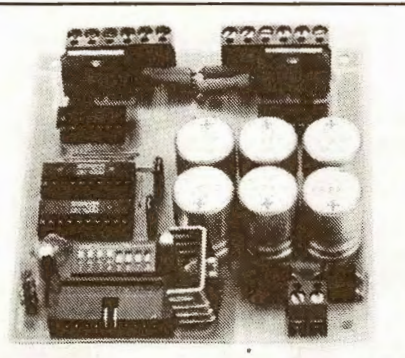

Microsoft-compiler, ZIP etc,- rækker det fint til en steppermotors bedagede tempo. Motorerne vi benytter i prøven skal have 400 step per omdreining. Da vi i det praktisk opbyggede drejebord benytter aksler med gevindstigning på 1mm, betyder det, at du skal sende 400 impulser til motoren for at få den til at dreje sig een omgang.

Med så lav en stigning må du ikke regne med en bevægelse på mere end 1mm per sekund. Større udveksling eller gevindstigning giver selvfølgelig større bevægelse per sekund og per step. Trykkraften bliver til gengæld lavere. Vi har med det langsomme gevind og en kraftig 1ampere Philipsmotor et tryk på mellem 10 og 20 kilo. Derfor egner vort mekaniske udstyr sig til konturbearbejdning i hårde materialer - dvs. fræsning eller slibning i stål og glas.

Som noget helt nyt er steppermotorstyringen udformet med CHOPPER. Det er en strømpumpe, som giver en gennemsnitsstrøm i steppermotorens viklinger ved hurtig tilkobling og afbrydelse.

Man udnytter steppermotorens selvinduktion. Når strømmen tilsluttes vil viklingerne inducere en modelektromotorisk spænding, som hindrer feltet i at vokse hurtigt op. Det i sig selv er desværre med til at nedsætte den hastighed hvormed feltet kan skifte. Derfor må man styre motoren med høj spænding. Vi anbefaler drift fra en 12 til 20 volt transformator. Men på grund af den lave kobbermodstand - fra et par ohm til måske 20 ohm, vil der afsættes enorm effekt i motoren - som igen afgiver varme. Styres en steppermotor med 24 volt direkte, vil den brænde itu efter nogle minutter. Derfor satte man tidligere store effektmodstande i serie med viklingerne. De kunne give en hurtigt voksende spænding og samtidig begrænse strømmen efter ohm's lov. Men blot at fyre effekt af i gloende powermodstande, hører ligesom ikke vor tid til. Derfor valgte vi en løsning til vores steppermotorstyring med CHOPPER. Et stykke elektronik med specielle SGS-ATES-kredse (L297) ordnede problemet sammen med et par L7150 drivere.

Klubben har bestilt IC'erne, så de skulle ligge klar til medlemmerne. Motorerne er vi derimod lidt bange for at ligge med lager på. De koster fra 100,- kroner til over 500,- kroner per stk. alt afhængig af det ønskede moment. En dyr motor trækker typisk med en kraft på 500mNm. Det er et moment svarende til dyngdekraftens træk i et 50g lod på en 1 meters vægtarm. Billige steppermotorer yder typisk et moment på 50 til 100mNm,dvs. 50 milli-Newton-meter.

Mulighederne for styring med steppermotorer er utallige. Derfor kan klubben naturligvis ikke lave programmer efter alle medlemmers ønske, men vi laver et antal eksempler på hvorledes man kan få motorerne til at køre frem og tilbage under programkontrol.

CXZ8STEP kører som sagt på en computer's I/O-port. Vores standardporte har 8 udgangsledninger. Derfor kan vi styre 4 motorer på hver port. Via en switch på stepperstyringen kan du frit vælge hvilke motorer, der skal køre på hvilke bits. Hver motor kræver 2 portudgange. Den ene bestemmer motorens retning, den anden tilføres stepimpuls. Hver impuls vil rykke motoren eet hak frem i den valgte retning. Køber man en motor med 1,8 graders step og halvstepmulighed, vil der skulle 400 step til en omdrejning. Men du kan også få 3.6 graders og 7,2 graders motorer. De skal have henholdsvis 100 og 50 stepimpulser for at køre en omgang ved fuldstep. De små motorer har sjældent halvstepmulighed. Når de store motorer overhovedet HAR denne mulighed, er det fordi der er 2 spoler på statoren. Trækker de fælles giver de større kraft, og trækker den ene efter den anden, har de 1/2-step med lidt svagere moment.

CXZ8-STEP leveres som kit fra begyndelsen af marts måned (vi mangler kølepladen i febr.måned).

Prisen fastsættes senere for kit, mekaniske stumper og motorer.

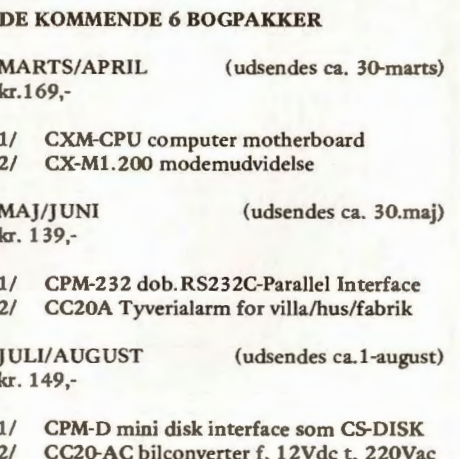

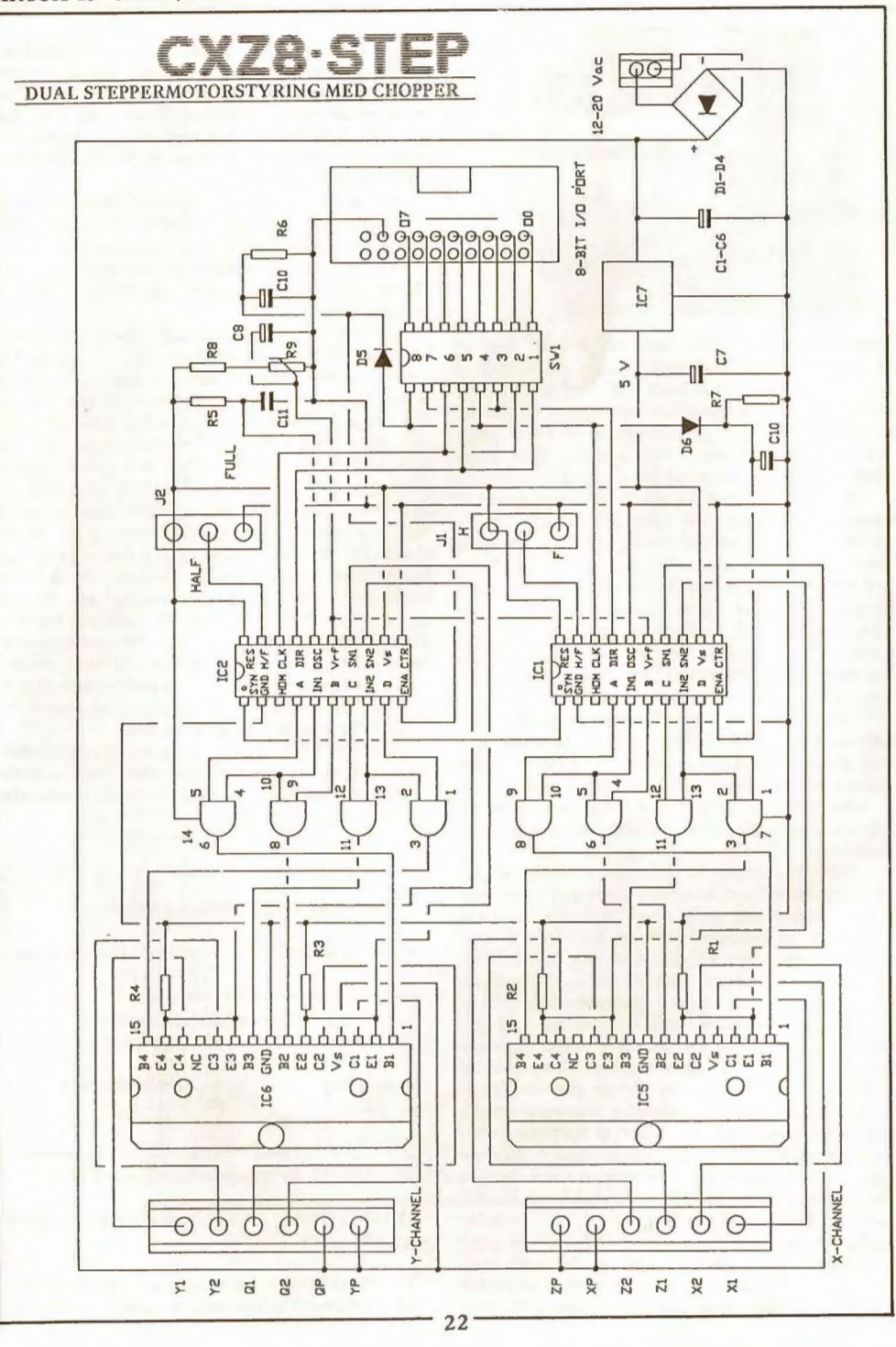

SEPTEMBER/OKTOBER (udsendes ca.30 sep.) kr. 149,-

1/ CX-DIGI Ultralyd mus for digitalisering<br>2/ CH10-FA VHF alarmsender f. lomme. CH10-FA VHF alarmsender f. lomme.

NOVEMBER/DECEMBER ( udsendes ca. 30/11) kr. 169,-

1/ CX-ALARM alarmcentral f. telefonlinie 2/ CHlO-RA VHF-alarmmodt. f.personalarm

JANUAR/FEBRUAR (udsendes ca.30-1-1987) kr. 159,-

1/ CXM-DIG Digitalanalysator for procesc. 2/ CA20-PRE IR-styret audio forforstærker

**MARTS/APRIL** kr. 149,- (udsendes ca. 30-3-1987)

1/ CA20-IR Audioforstærker IR-styring 2/ CC20-CR Computerreguleret lysstyring.

Der tages forbehold for ændringer i planlægning og prisændringer (januar-86).

#### **BREV FRA TRIAX**

Det danske TRIAX i Jylland er en stor virksomhed. Så stor, at man har færdigudviklet et komplet Satellit-modtagersystem ind. parabol, downconverter og en elegant tuner i B & 0 tilpasset design. Da vi i Circuit-18 skrev lidt om hvad der var på vej i sverige, vidste vi ikke, at noget 2 kanaler, som man så skal deles om.

dansk firma var SA langt. Det forlyder nemlig, at også "indmaden" til TV-satellitterne er driftsklar. Forholdet er blot, at den TRIAX-satellitmodtager man har fremstillet, er til de ny direkte rundspredende satellitter. De er ikke klar før midten af 1986, og endvidere er udsendelserne fra dem til dels begrænset. De "rigtige" TV-kommunikationssatellitter, som lige nu svæver 36.000 km over jorden, sender med ganske få watt, men over større områder og fra mange flere lande - både med højre og venstre polariserede antenner. DEM må man IKKE titte på i Danmark endnu (men altså gerne i Sverige) Og det er derfor ikke DEM Triax laver udstyr til. COM-satellitterne kræver 1 til 2 meters paraboler for at give fine billeder. Desuden er både hoved og modtager anderledes opbygget, og en del stationer sender kodet. Der venter os måske noget af et virvar, hvis vi i private hjem skal hive mange forskellige signaler ind på modtageren.

Hvem ved ? Foreløbig har Tyskland varslet TVsat A3 og AS med hver 3 udgange på 250 watt ved 11.7 til 12.5 GHz. De ligger på 019 grader vest og kommer op i april (A3) og i slutningen af 1987 (AS). Antennen vil dække centraleuropa.

Hvis ellers Ariane-raketterne kommer op efter ønske, skulle vi få små 10 direkte kanaler til TRIAX-udstyret i slutningen af 1987 . .

Frankrig lægger ud med TDF-lA og lB i juli 1986 og august 1987. Frankrig har 3 kanaler og skal dække hele europa (Benelux-landene ind.) på 11.7Gbz med 250W.

Danmark kom IKKE med på vognen i denne omgang, men Sverige, Norge og Finland er gået sammen om Tele-X på 005-grader øst. Satellitten skal køre i 7 år fra begyndelsen af 1987 og.sende med 230W. Det angives, at Tele-X vil kunne sende

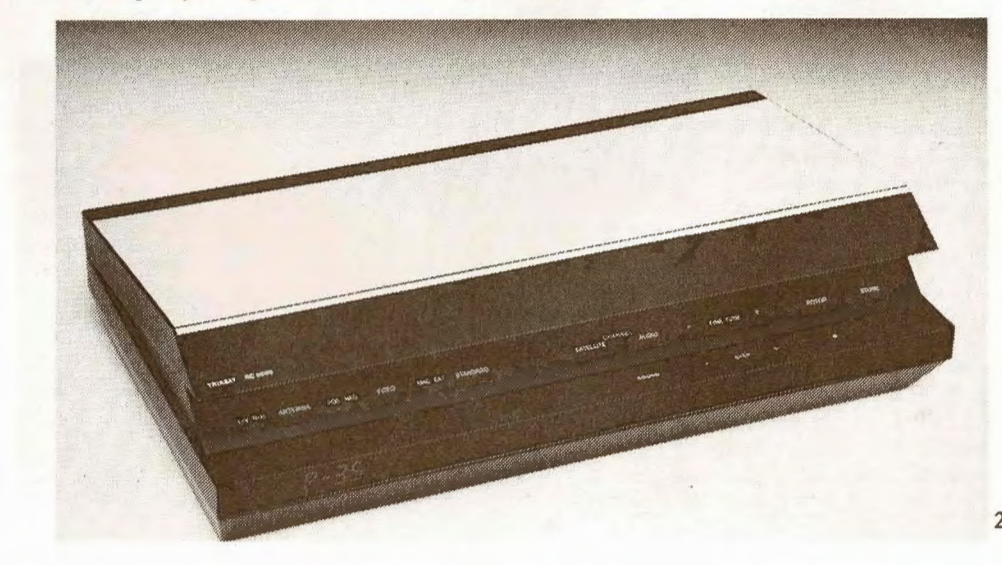

## **MEDLEMS-SERVICE**

Klubbens forretning og postordresalg drives kommercielt, og alt køb sker detail til kontantpris. Medlemmer med vedligeholdt A, B eller C-medlemskab, får dog forsendelser i småpakke-vulumen portofrit - dog undtaget værdiforsendelser til mere end 1000,- kroner. Volumiøse forsendelser sker med bane. Udenlandske forsendelser vedlægges toldpapirer for momsfradrag ved beløb over kr.3.000,-. Klubben forbehilder sig typisk 1 uges leveringstid. På specialvarer kan længere leveringstid påregnes. PC-udstyr skal indtil videre bestilles. Det leveres samlet og afprøvet med min. 128Kram.

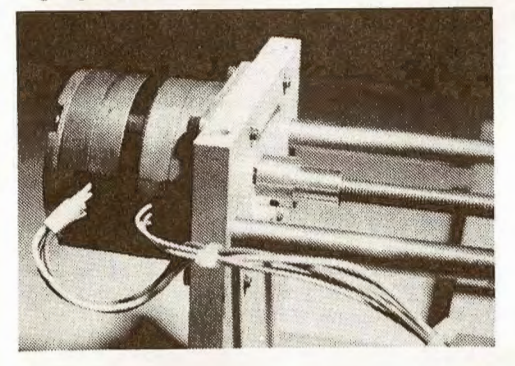

Klubben leverer gennem Medlems-Service store volumen af PC-datamater. Alt dette udstyr sælger klubben i skarp konkurrence med resten af branchen. Hidtil har klubbens priser ligget på rent en gross niveau. Egen import af udstyret er **DIN**  sikkerhed for billige priser, men Circuit Design bruger SELV samme udstyr i egen administration. Med jævne mellemrum får vi tilbud, som du må følge med i i elektronikmånedsbladene. Medlems-Service har således solgt floppydiske fra kr. 495, og 20MByte harddiske for kr. 5.000,-, med sådanne tilbud er traditionelt væk på få dage.

I forbindelse med CXZ8- STEP - stepperrnotorstyringen, har klubben hjemtaget både mekanik og steppermotorer. Det viste eksempel på opbygning af en koordinatstyret boremaskine leveres i enkelte enheder. BSTEP-Y bord: kr.895,- BSTEP-X bord:kr. 895,- BSTEP-Z std.: kr. 895,- B-STEP-L lin.akt.:kr.395, STEP57 motor: kr. 195,- STEP500 motor: kr. 495 ,-

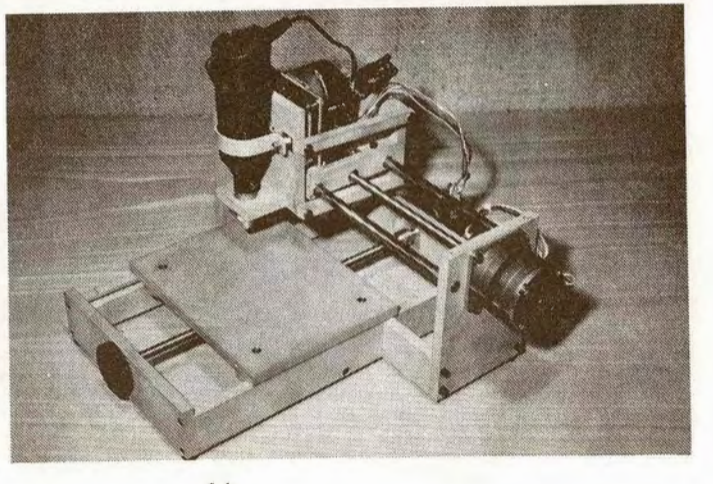

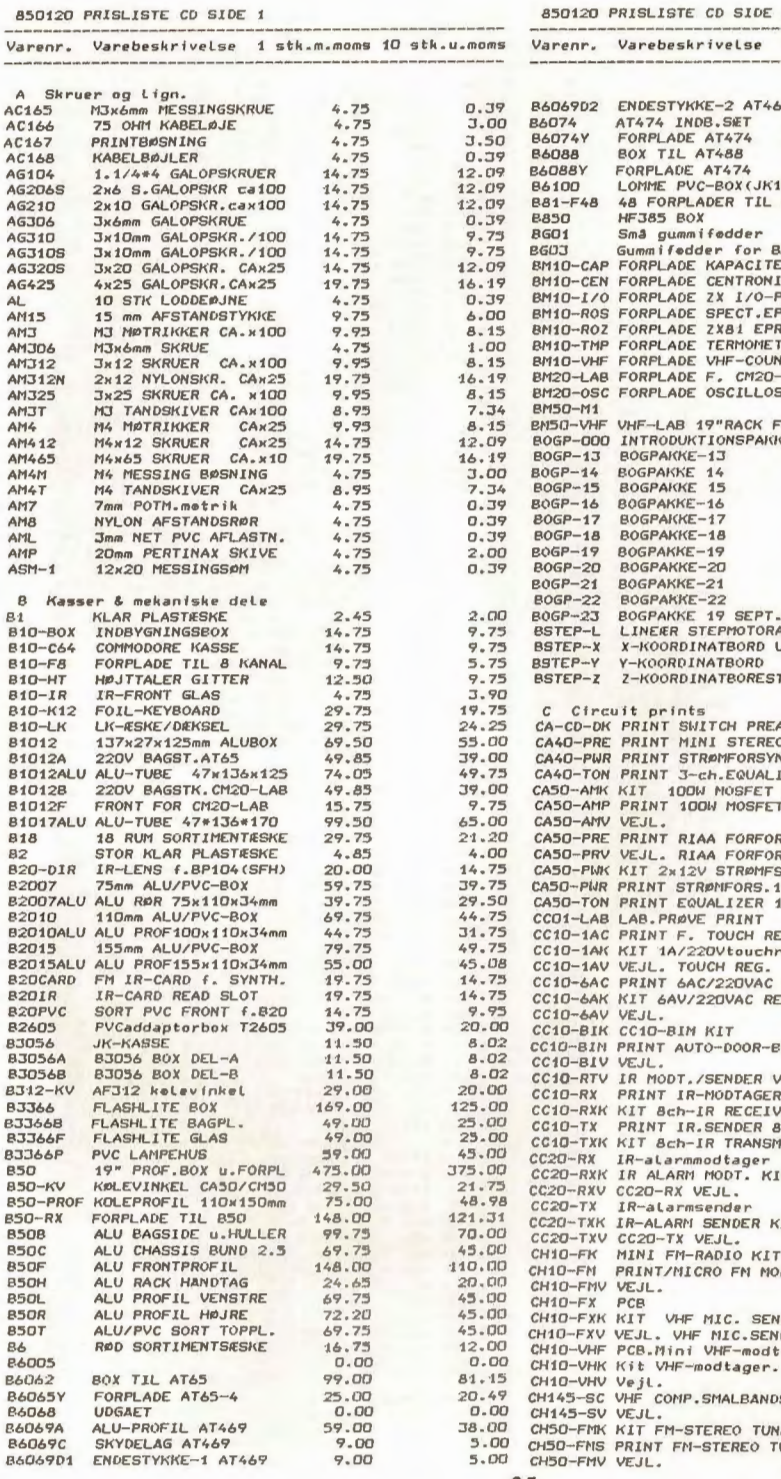

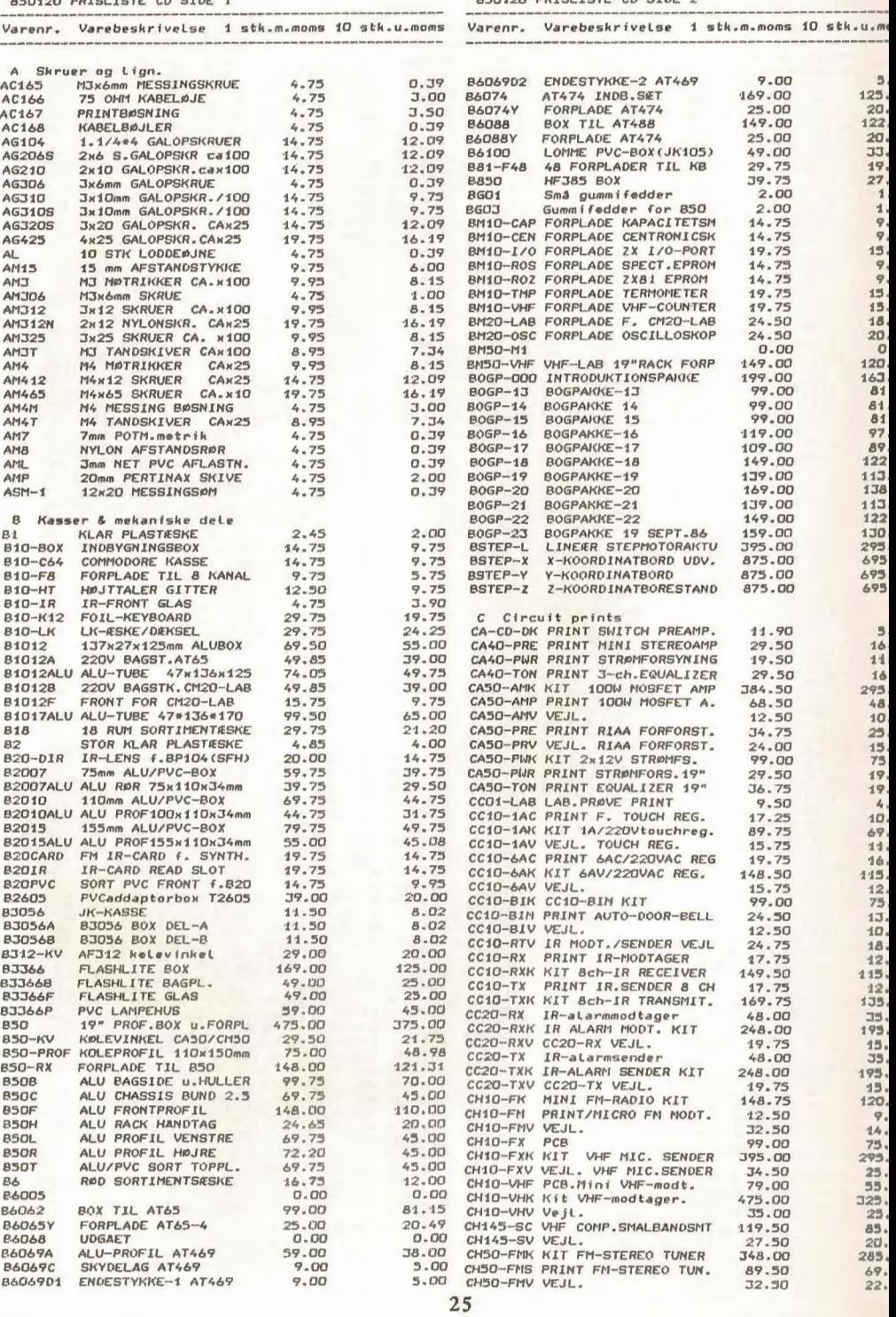

,. 1,

9.

0,

**!I,** 

э,

850120 PRISLISTE CD SIDE 3

850120 PRISLISTE CD SIDE 4

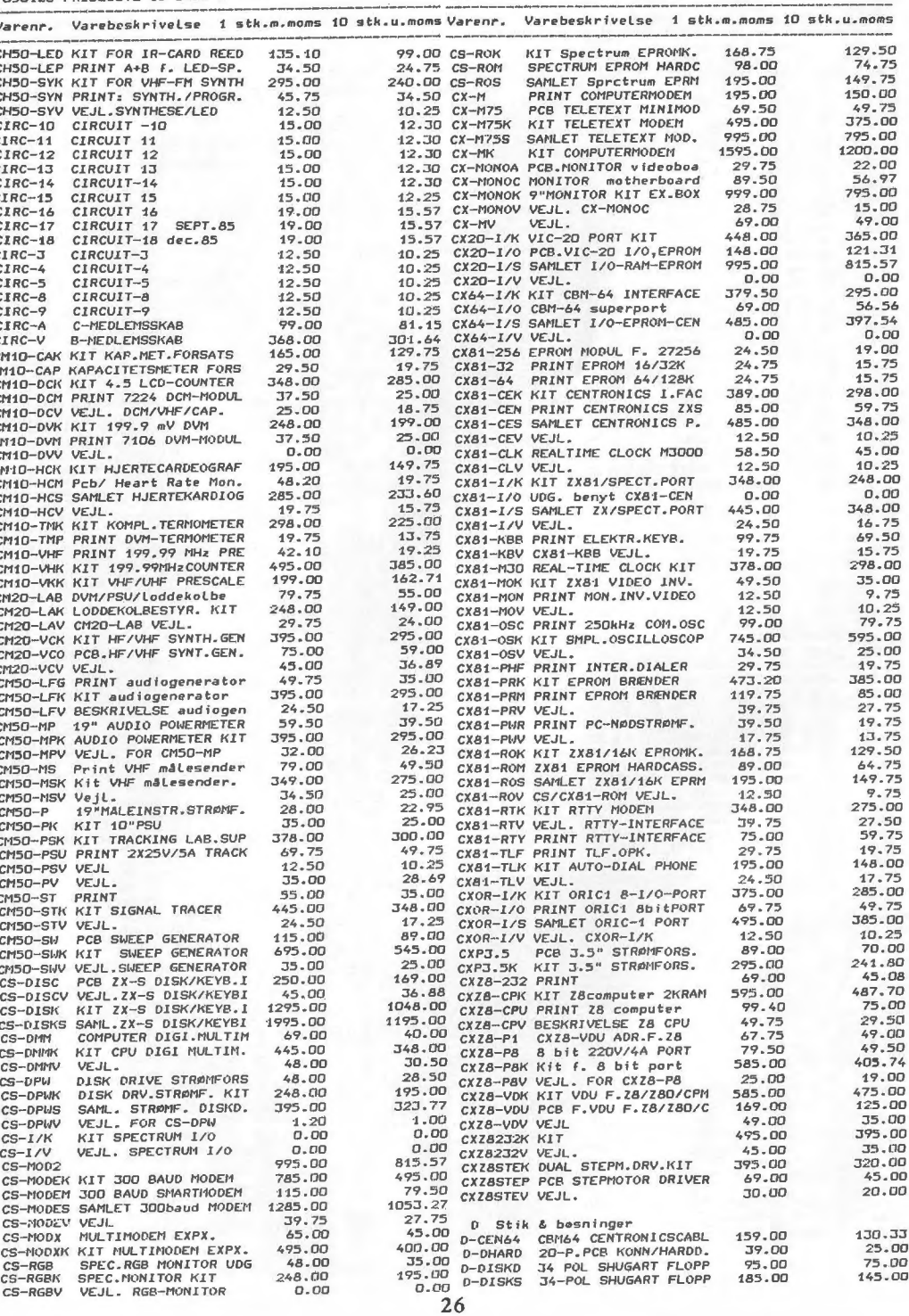

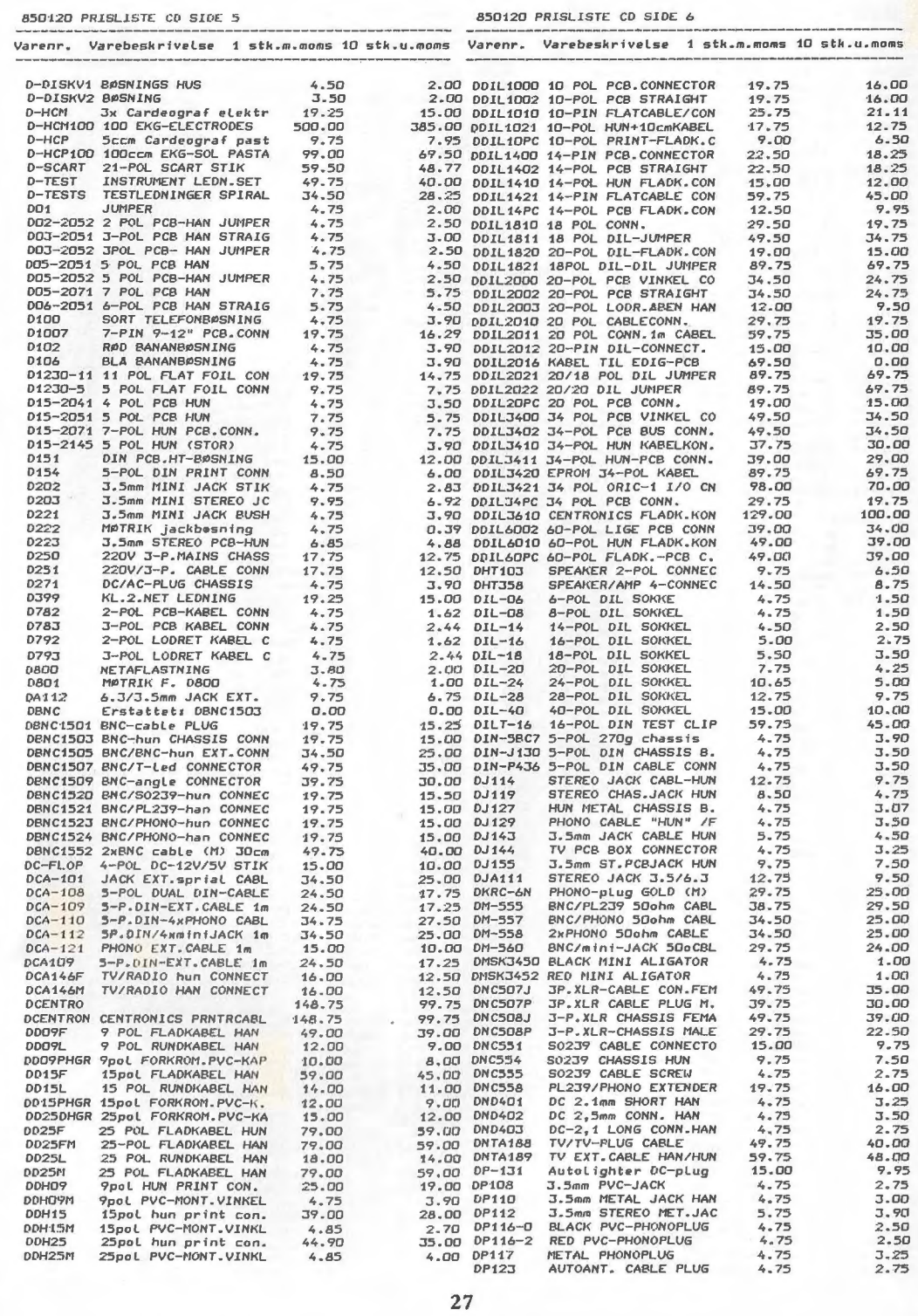

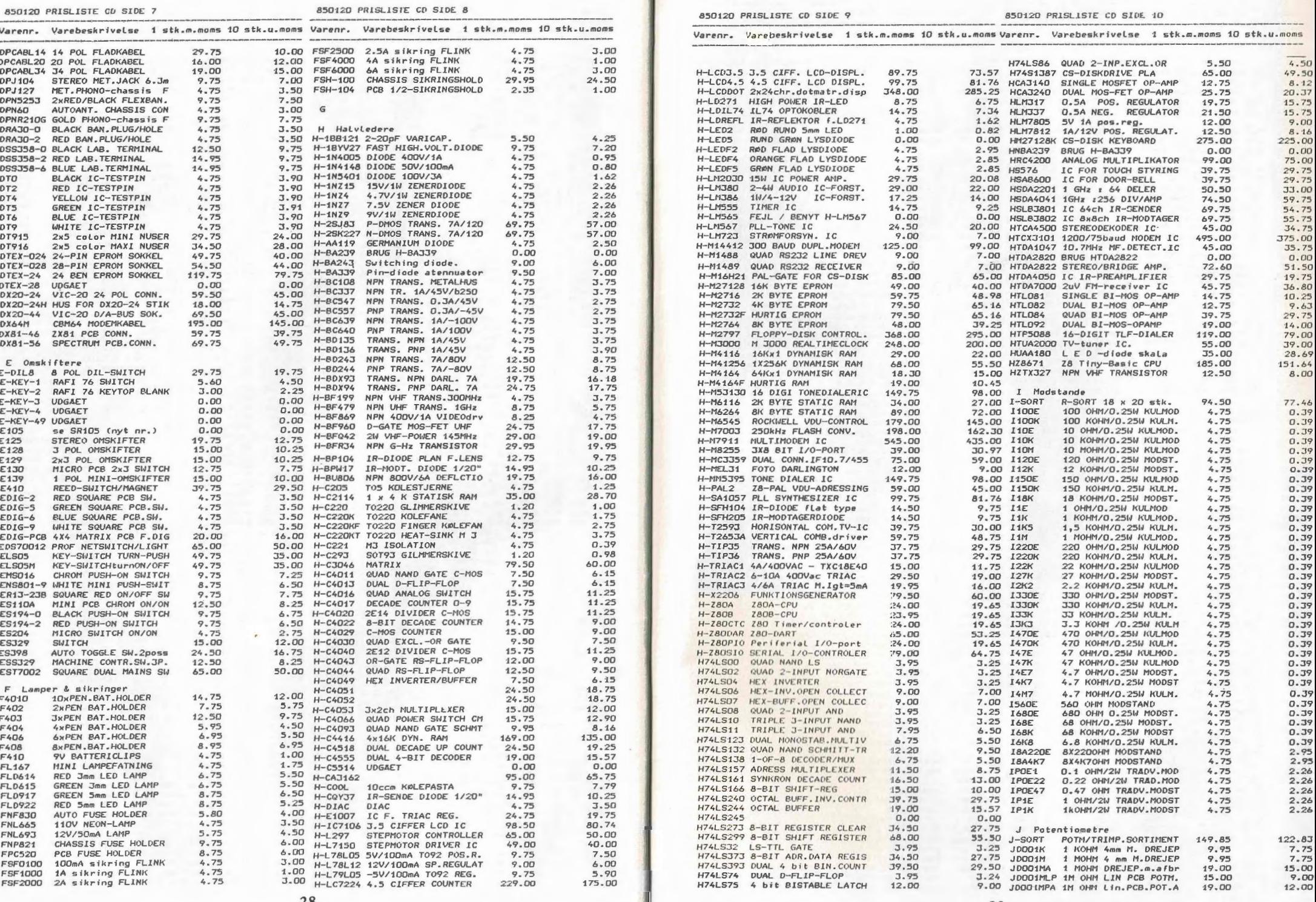

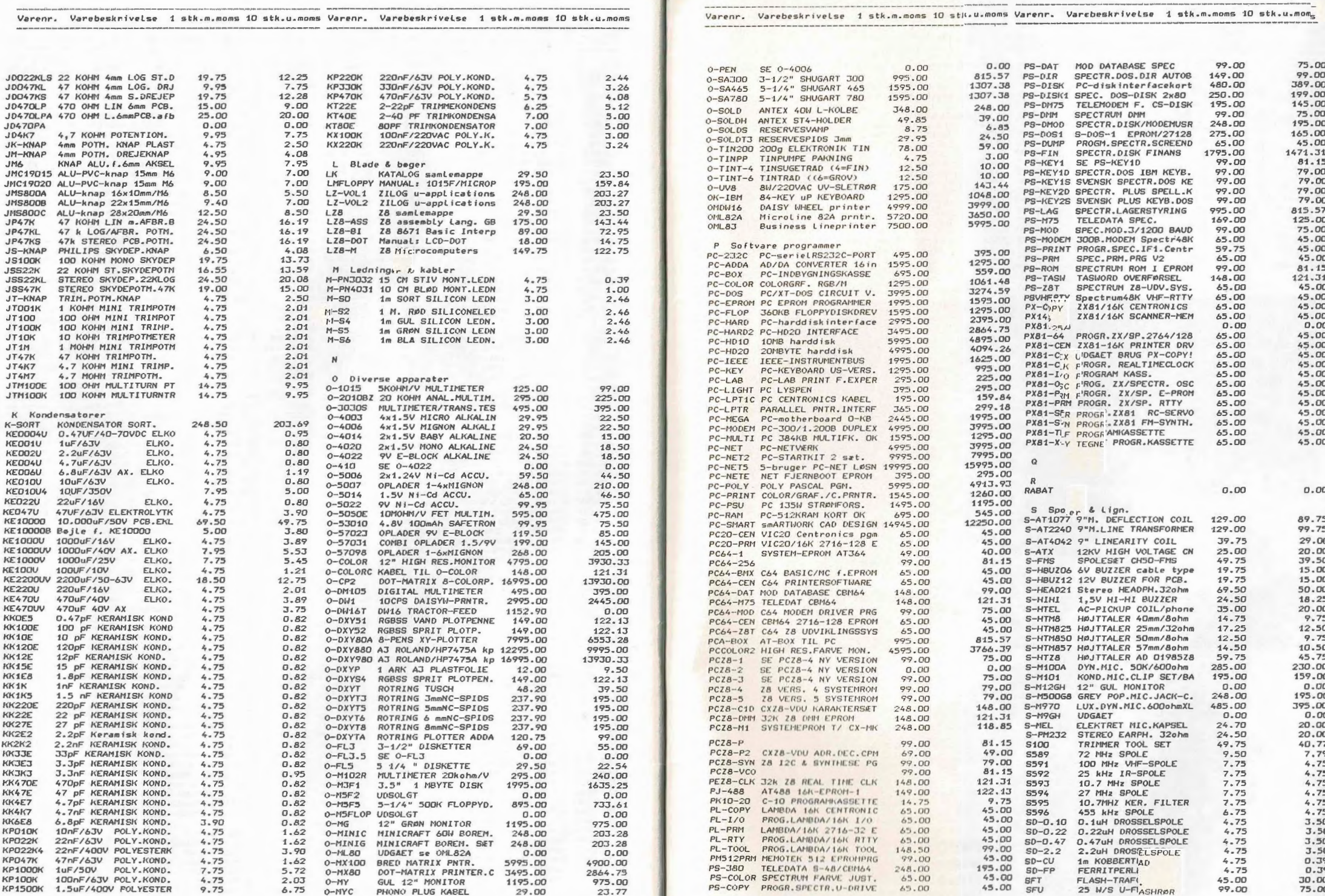

**Department of the Committee of the Committee of the Committee of the Committee of the Committee of the Committee**